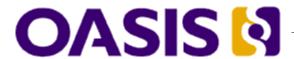

# Web Services Reliable Messaging(WS-ReliableMessaging)

# Committee Draft 04, August 11, 2006

|   |      | 4 1    | 1-14161-  |   |
|---|------|--------|-----------|---|
| 4 | າດແມ | ment i | identifie | r |

5 wsrm-1.1-spec-cd-04

#### 6 Location:

http://docs.oasis-open.org/ws-rx/wsrm/200608/wsrm-1.1-spec-cd-04.pdf

#### 8 Editors:

9 Doug Davis, IBM <dug@us.ibm.com>

10 Anish Karmarkar, Oracle < Anish. Karmarkar@oracle.com>

11 Gilbert Pilz, BEA <gpilz@bea.com>

12 Steve Winkler, SAP <steve.winkler@sap.com>

13 Ümit Yalçinalp, SAP <umit.yalcinalp@sap.com>

#### 14 Contributors:

See the Acknowledgments (Appendix E).

#### 16 Abstract:

15

17

18

19

20

21

22

23

24

25

26

27

28

29

30

32

33

34

35

36 37

38 39

40

41

This specification (WS-ReliableMessaging) describes a protocol that allows messages to be transferred reliably between nodes implementing this protocol in the presence of software component, system, or network failures. The protocol is described in this specification in a transport-independent manner allowing it to be implemented using different network technologies. To support interoperable Web services, a SOAP binding is defined within this specification.

The protocol defined in this specification depends upon other Web services specifications for the identification of service endpoint addresses and policies. How these are identified and retrieved are detailed within those specifications and are out of scope for this document.

By using the XML [XML], SOAP [SOAP 1.1], [SOAP 1.2] and WSDL [WSDL 1.1] extensibility model, SOAP-based and WSDL-based specifications are designed to be composed with each other to define a rich Web services environment. As such, WS-ReliableMessaging by itself does not define all the features required for a complete messaging solution. WS-ReliableMessaging is a building block that is used in conjunction with other specifications and application-specific protocols to accommodate a wide variety of requirements and scenarios related to the operation of distributed Web services.

#### 31 Status:

This document was last revised or approved by the WS-RX on the above date. The level of approval is also listed above. Check the current location noted above for possible later revisions of this document. This document is updated periodically on no particular schedule. Technical Committee members should send comments on this specification to the Technical Committee's email list. Others should send comments to the Technical Committee by using the "Send A Comment" button on the Technical Committee's web page at <a href="http://www.oasis-open.org/committees/ws-rx">http://www.oasis-open.org/committees/ws-rx</a>. For information on whether any patents have been disclosed that may be essential to implementing this specification, and any offers of patent licensing terms, please refer to the Intellectual Property Rights section of the Technical Committee web page (<a href="http://www.oasis-open.org/committees/ws-rx/ipr.php">http://www.oasis-open.org/committees/ws-rx/ipr.php</a>. The non-normative errata page for this specification is located at <a href="http://www.oasis-open.org/committees/ws-rx">http://www.oasis-open.org/committees/ws-rx</a>.

# **Table of Contents**

| 43 | 1 Introduction                                        | 4    |
|----|-------------------------------------------------------|------|
| 44 | 1.1 Notational Conventions                            | 4    |
| 45 | 1.2 Namespace                                         | 5    |
| 46 | 1.3 Compliance                                        | 5    |
| 47 | 2 Reliable Messaging Model                            | 6    |
| 48 | 2.1 Glossary                                          | . 6  |
| 49 | 2.2 Protocol Preconditions                            | 7    |
| 50 | 2.3 Protocol Invariants.                              | 7    |
| 51 | 2.4 Example Message Exchange                          | 8    |
| 52 | 3 RM Protocol Elements                                | 10   |
| 53 | 3.1 Considerations on the Use of Extensibility Points | . 10 |
| 54 | 3.2 Considerations on the Use of "Piggy-Backing"      | 10   |
| 55 | 3.3 Composition with WS-Addressing                    | 10   |
| 56 | 3.4 Sequence Creation                                 | 10   |
| 57 | 3.5 Closing A Sequence                                | 15   |
| 58 | 3.6 Sequence Termination.                             | . 16 |
| 59 | 3.7 Sequences                                         | 18   |
| 60 | 3.8 Request Acknowledgement                           | 19   |
| 61 | 3.9 Sequence Acknowledgement                          | 20   |
| 62 | 3.10 MakeConnection                                   | 22   |
| 63 | 3.11 MessagePending                                   | 24   |
| 64 | 4 Faults                                              | 25   |
| 65 | 4.1 SequenceFault Element                             | 26   |
| 66 | 4.2 Sequence Terminated                               | 27   |
| 67 | 4.3 Unknown Sequence                                  | . 27 |
| 68 | 4.4 Invalid Acknowledgement                           | 28   |
| 69 | 4.5 Message Number Rollover                           | 28   |
| 70 | 4.6 Create Sequence Refused                           | . 29 |
| 71 | 4.7 Sequence Closed                                   | 29   |
| 72 | 4.8 WSRM Required                                     | 30   |
| 73 | 4.9 Unsupported Selection                             | . 30 |
| 74 | 5 Security Threats and Countermeasures                | . 32 |
| 75 | 5.1 Threats and Countermeasures                       | 32   |
| 76 | 5.1.1 Integrity Threats                               | 32   |
| 77 | 5.1.1.1 Countermeasures                               | 32   |
| 78 | 5.1.2 Resource Consumption Threats                    | 33   |
| 79 | 5.1.2.1 Countermeasures                               | 33   |

| 80  | 5.1.3 Sequence Spoofing Threats          | 33 |
|-----|------------------------------------------|----|
| 81  | 5.1.3.1 Sequence Hijacking               | 33 |
| 82  | 5.1.3.2 Countermeasures                  | 33 |
| 83  | 5.2 Security Solutions and Technologies  | 34 |
| 84  | 5.2.1 Transport Layer Security           | 34 |
| 85  | 5.2.1.1 Model                            | 34 |
| 86  | 5.2.1.2 Countermeasure Implementation    | 35 |
| 87  | 5.2.2 SOAP Message Security              | 36 |
| 88  | 5.2.2.1 Model                            | 36 |
| 89  | 5.2.2.2 Countermeasure Implementation    | 36 |
| 90  | 6 Securing Sequences                     | 38 |
| 91  | 6.1 Securing Sequences Using WS-Security | 38 |
| 92  | 6.2 Securing Sequences Using SSL/TLS     | 39 |
| 93  | 7 References.                            | 41 |
| 94  | 7.1 Normative                            | 41 |
| 95  | 7.2 Non-Normative.                       | 41 |
| 96  | Appendix A. Schema                       | 43 |
| 97  | Appendix B. WSDL                         | 48 |
| 98  | Appendix C. Message Examples             | 50 |
| 99  | Appendix C.1 Create Sequence             | 50 |
| 100 | Appendix C.2 Initial Transmission        | 50 |
| 101 | Appendix C.3 First Acknowledgement       | 52 |
| 102 | Appendix C.4 Retransmission              | 52 |
| 103 | Appendix C.5 Termination                 | 53 |
| 104 | Appendix C.6 MakeConnection              | 54 |
| 105 | Appendix D. State Tables                 | 58 |
| 106 | Appendix E. Acknowledgments              | 63 |
| 107 | Appendix F. Revision History             | 64 |
| 108 | Appendix G. Notices                      | 70 |
|     |                                          |    |

# 109 1 Introduction

- 110 It is often a requirement for two Web services that wish to communicate to do so reliably in the presence
- of software component, system, or network failures. The primary goal of this specification is to create a
- modular mechanism for reliable transfer of messages. It defines a messaging protocol to identify, track,
- and manage the reliable transfer of messages between a source and a destination. It also defines a
- 114 SOAP binding that is required for interoperability. Additional bindings can be defined.
- 115 This mechanism is extensible allowing additional functionality, such as security, to be tightly integrated.
- 116 This specification integrates with and complements the WS-Security [WS-Security], WS-Policy [WS-
- Policy], and other Web services specifications. Combined, these allow for a broad range of reliable,
- 118 secure messaging options.

#### 119 1.1 Notational Conventions

- 120 The keywords "MUST", "MUST NOT", "REQUIRED", "SHALL", "SHALL NOT", "SHOULD", "SHOULD
- 121 NOT", "RECOMMENDED", "MAY", and "OPTIONAL" in this document are to be interpreted as described
- 122 in RFC 2119 [KEYWORDS].
- 123 This specification uses the following syntax to define normative outlines for messages:
  - The syntax appears as an XML instance, but values in italics indicate data types instead of values.
  - Characters are appended to elements and attributes to indicate cardinality:
- o "?" (0 or 1)
- o "\*" (0 or more)
- 128 o "+" (1 or more)
- The character "|" is used to indicate a choice between alternatives.
  - The characters "[" and "]" are used to indicate that contained items are to be treated as a group with respect to cardinality or choice.
    - An ellipsis (i.e. "...") indicates a point of extensibility that allows other child or attribute content specified in this document. Additional children elements and/or attributes MAY be added at the indicated extension points but they MUST NOT contradict the semantics of the parent and/or owner, respectively. If an extension is not recognized it SHOULD be ignored.
  - XML namespace prefixes (See Section 1.2) are used to indicate the namespace of the element being defined.
- Elements and Attributes defined by this specification are referred to in the text of this document using XPath 1.0 [XPATH 1.0] expressions. Extensibility points are referred to using an extended version of this
- 140 syntax:

124

125

130

131

132

133

134

135

136

137

141

142

143

- An element extensibility point is referred to using {any} in place of the element name. This
  indicates that any element name can be used, from any namespace other than the wsrm:
  namespace.
- An attribute extensibility point is referred to using @{any} in place of the attribute name. This indicates that any attribute name can be used, from any namespace other than the wsrm: namespace.

# 47 1.2 Namespace

- 148 The XML namespace [XML-ns] URI that MUST be used by implementations of this specification is:
- http://docs.oasis-open.org/ws-rx/wsrm/200608
- 150 Dereferencing the above URI will produce the Resource Directory Description Language [RDDL 2.0]
- 151 document that describes this namespace.
- 152 Table 1 lists the XML namespaces that are used in this specification. The choice of any namespace prefix
- is arbitrary and not semantically significant.
- 154 Table 1

| Prefix | Namespace                                                                         |
|--------|-----------------------------------------------------------------------------------|
| S      | (Either SOAP 1.1 or 1.2)                                                          |
| S11    | http://schemas.xmlsoap.org/soap/envelope/                                         |
| S12    | http://www.w3.org/2003/05/soap-envelope                                           |
| wsrm   | http://docs.oasis-open.org/ws-rx/wsrm/200608                                      |
| wsa    | http://www.w3.org/2005/08/addressing                                              |
| wsaw   | http://www.w3.org/2006/05/addressing/wsdl                                         |
| wsse   | http://docs.oasis-open.org/wss/2004/01/oasis-200401-wss-wssecurity-secext-1.0.xsd |
| xs     | http://www.w3.org/2001/XMLSchema                                                  |

- 155 The normative schema for WS-ReliableMessaging can be found linked from the namespace document
- that is located at the namespace URI specified above.
- All sections explicitly noted as examples are informational and are not to be considered normative.

# 158 1.3 Compliance

- An implementation is not compliant with this specification if it fails to satisfy one or more of the MUST or
- 160 REQUIRED level requirements defined herein. A SOAP Node MUST NOT use the XML namespace
- identifier for this specification (listed in Section 1.2) within SOAP Envelopes unless it is compliant with this
- 162 specification.
- Normative text within this specification takes precedence over normative outlines, which in turn take
- precedence over the XML Schema [XML Schema Part 1, Part 2] descriptions.

# 165 2 Reliable Messaging Model

Many errors can interrupt a conversation. Messages can be lost, duplicated or reordered. Further the host systems can experience failures and lose volatile state.

The WS-ReliableMessaging specification defines an interoperable protocol that enables a Reliable
Messaging (RM) Source to accurately determine the disposition of each message it Transmits as
perceived by the RM Destination, so as to allow it to resolve any in-doubt status regarding receipt of the
message Transmitted. The protocol also enables an RM Destination to efficiently determine which of
those messages it Receives have been previously Received, enabling it to filter out duplicate message
transmissions caused by the retransmission, by the RM Source, of unacknowledged message. It also
enables an RM Destination to Deliver the messages it Receives to the Application Destination in the order
in which they were sent by an Application Source, in the event that they are Received out of order. Note
that this specification places no restriction on the scope of the RM Source or RM Destination entities. For
example, either can span multiple WSDL Ports or Endpoints.

The protocol enables the implementation of a broad range of reliability features which include ordered
Delivery, duplicate elimination, and guaranteed receipt. The protocol can also be implemented with a
range of robustness characteristics ranging from in-memory persistence that is scoped to a single process
lifetime, to replicated durable storage that is recoverable in all but the most extreme circumstances. It is
expected that the Endpoints will implement as many or as few of these reliability characteristics as
necessary for the correct operation of the application using the protocol. Regardless of which of the
reliability features is enabled, the wire protocol does not change.

Figure 1 below illustrates the entities and events in a simple reliable exchange of messages. First, the
Application Source Sends a message for reliable transfer. The Reliable Messaging Source accepts the
message and Transmits it one or more times. After accepting the message, the RM Destination
Acknowledges it. Finally, the RM Destination Delivers the message to the Application Destination. The
exact roles the entities play and the complete meaning of the events will be defined throughout this
specification.

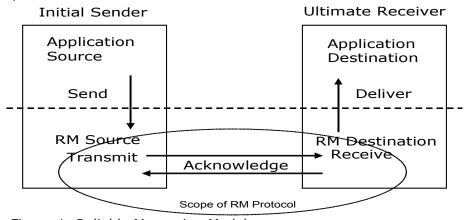

Figure 1: Reliable Messaging Model

# 192 2.1 Glossary

191

193 The following definitions are used throughout this specification:

Accept: The act of qualifying a message by the RM Destination such that it becomes eligible for Delivery and acknowledgement.

- 196 Acknowledgement: The communication from the RM Destination to the RM Source indicating the
- 197 successful receipt of a message.
- 198 Acknowledgement Message: A message containing a SequenceAcknowledgement header block.
- 199 Acknowledgement Messages may or may not contain a SOAP body.
- 200 Acknowledgement Request: A message containing a AckRequested header. Acknowledgement
- 201 Requests may or may not contain a SOAP body.
- 202 **Application Destination:** The Endpoint to which a message is Delivered.
- 203 Application Source: The Endpoint that Sends a message.
- 204 **Deliver:** The act of transferring a message from the RM Destination to the Application Destination.
- 205 Endpoint: As defined in the WS-Addressing specification [WS-Addressing]; a Web service Endpoint is a
- 206 (referenceable) entity, processor, or resource to which Web service messages can be addressed.
- 207 Endpoint references convey the information needed to address a Web service Endpoint.
- 208 Receive: The act of reading a message from a network connection and accepting it.
- 209 **RM Destination:** The Endpoint that Receives messages Transmitted reliably from an RM Source.
- 210 RM Protocol Header Block: One of Sequence, SequenceAcknowledgement, or AckRequested.
- 211 **RM Source:** The Endpoint that Transmits messages reliably to an RM Destination.
- 212 Send: The act of transferring a message from the Application Source to the RM Source for reliable
- 213 transfer.
- 214 Sequence Lifecycle Message: A message that contains one of: CreateSequence,
- 215 CreateSequenceResponse, CloseSequence, CloseSequenceResponse, TerminateSequence,
- 216 TerminateSequenceResponse as the child element of the SOAP body element.
- 217 Sequence Traffic Messsage: A message containing a Sequence header block.
- 218 **Transmit:** The act of writing a message to a network connection.

#### 219 2.2 Protocol Preconditions

- The correct operation of the protocol requires that a number of preconditions MUST be established prior
- 221 to the processing of the initial sequenced message:
- For any single message exchange the RM Source MUST have an endpoint reference that uniquely identifies the RM Destination Endpoint.
- The RM Source MUST have successfully created a Sequence with the RM Destination.
- The RM Source MUST be capable of formulating messages that adhere to the RM Destination's policies.
- If a secure exchange of messages is REQUIRED, then the RM Source and RM Destination MUST have a security context.

#### 229 2.3 Protocol Invariants

230 During the lifetime of a Sequence, two invariants are REQUIRED for correctness:

- The RM Source MUST assign each message within a Sequence a message number (defined below) beginning at 1 and increasing by exactly 1 for each subsequent message. These numbers MUST be assigned in the same order in which messages are sent by the Application Source.
- Within every Acknowledgement Message it issues, the RM Destination MUST include one or more
   AcknowledgementRange child elements that contain, in their collective ranges, the message
   number of every message accepted by the RM Destination. The RM Destination MUST exclude, in
   the AcknowledgementRange elements, the message numbers of any messages it has not
   accepted.

## 239 2.4 Example Message Exchange

231

232

233

234

235

236

237

238

244

245 246

240 Figure 2 illustrates a possible message exchange between two reliable messaging Endpoints A and B.

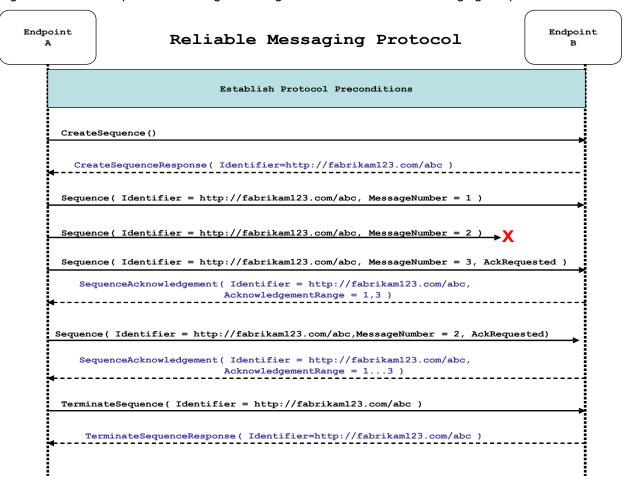

Figure 2: The WS-ReliableMessaging Protocol

- The protocol preconditions are established. These include policy exchange, endpoint resolution,
   and establishing trust.
- 243 2. The RM Source requests creation of a new Sequence.
  - 3. The RM Destination creates a new Sequence and returns its unique identifier.
  - 4. The RM Source begins Transmitting messages in the Sequence beginning with MessageNumber 1. In the figure above, the RM Source sends 3 messages in the Sequence.

- 5. The 2<sup>nd</sup> message in the Sequence is lost in transit.
- 6. The 3<sup>rd</sup> message is the last in this Sequence and the RM Source includes an AckRequested header to ensure that it gets a timely SequenceAcknowledgement for the Sequence.
- 7. The RM Destination acknowledges receipt of message numbers 1 and 3 as a result of receiving the RM Source's AckRequested header.
  - 8. The RM Source retransmits the unacknowledged message with MessageNumber 2. This is a new message from the perspective of the underlying transport, but it has the same Sequence Identifier and MessageNumber so the RM Destination can recognize it as a duplicate of the earlier message, in case the original and retransmitted messages are both Received. The RM Source includes an AckRequested header in the retransmitted message so the RM Destination will expedite an acknowledgement.
  - 9. The RM Destination Receives the second transmission of the message with MessageNumber 2 and acknowledges receipt of message numbers 1, 2, and 3.
    - 10. The RM Source Receives this Acknowledgement and sends a TerminateSequence message to the RM Destination indicating that the Sequence is completed and reclaims any resources associated with the Sequence.
    - 11. The RM Destination Receives the TerminateSequence message indicating that the RM Source will not be sending any more messages. The RM Destination sends a TerminateSequenceResponse message to the RM Source and and reclaims any resources associated with the Sequence.
- The RM Source will expect to Receive Acknowledgements from the RM Destination during the course of a message exchange at occasions described in Section 3 below. Should an Acknowledgement not be Received in a timely fashion, the RM Source MUST re-transmit the message since either the message or the associated Acknowledgement might have been lost. Since the nature and dynamic characteristics of the underlying transport and potential intermediaries are unknown in the general case, the timing of retransmissions cannot be specified. Additionally, over-aggressive re-transmissions have been demonstrated to cause transport or intermediary flooding which are counterproductive to the intention of
- 273 providing a reliable exchange of messages. Consequently, implementers are encouraged to utilize
- 274 adaptive mechanisms that dynamically adjust re-transmission time and the back-off intervals that are
- appropriate to the nature of the transports and intermediaries envisioned. For the case of TCP/IP
- 276 transports, a mechanism similar to that described as RTTM in RFC 1323 [RTTM] SHOULD be
- 277 considered.

252 253

254

255

256

257 258

259

260

261

262

263

264

265

Now that the basic model has been outlined, the details of the elements used in this protocol are now provided in Section 3.

## 280 3 RM Protocol Elements

- 281 The following sub-sections define the various RM protocol elements, and prescribe their usage by a
- 282 conformant implementations.

## 283 3.1 Considerations on the Use of Extensibility Points

- The following protocol elements define extensibility points at various places. Implementations MAY add
- 285 child elements and/or attributes at the indicated extension points but MUST NOT contradict the semantics
- 286 of the parent and/or owner, respectively. If a receiver does not recognize an extension, the receiver
- 287 SHOULD ignore the extension.

296 297

298 299

300

301

305

306

307 308

## 288 3.2 Considerations on the Use of "Piggy-Backing"

- 289 Some RM header blocks may be added to messages that happen to be targeted to the same Endpoint to
- 290 which those headers are to be sent (a concept often referred to as "piggy-backing"), thus saving the
- 291 overhead of an additional message exchange. Reference parameters MUST be considered when
- 292 determining whether two EPRs are targeted to the same Endpoint.

## 293 3.3 Composition with WS-Addressing

- When the RM protocol, defined in this specification, is composed with the WS-Addressing specification, the following rules prescribe the constraints on the value of the wsa:Action header:
  - 1. When an Endpoint generates a message that carries an RM protocol element, that is defined in section 3 below, in the body of a SOAP envelope that Endpoint MUST include in that envelope a wsa:Action SOAP header block whose value is an IRI that is a concatenation of the WS-RM namespace URI, followed by a "/", followed by the value of the local name of the child element of the SOAP body. For example, for a Sequence creation request message as described in section 3.1 below, the value of the wsa:Action IRI would be:
    - http://docs.oasis-open.org/ws-rx/wsrm/200608/CreateSequence
- 2. When an Endpoint generates an Acknowledgement Message that has no element content in the SOAP body, then the value of the wsa:Action IRI MUST be:
  - http://docs.oasis-open.org/ws-rx/wsrm/200608/SequenceAcknowledgement
  - 3. When an Endpoint generates an Acknowledgement Request that has no element content in the SOAP body, then the value of the wsa: Action IRI MUST be:
    - http://docs.oasis-open.org/ws-rx/wsrm/200608/AckRequested
- When an Endpoint generates an RM fault as defined in section 4 below, the value of the wsa:Action IRI MUST be as defined in section 4 below.

# 311 3.4 Sequence Creation

- 312 The RM Source MUST request creation of an outbound Sequence by sending a CreateSequence
- 313 element in the body of a message to the RM Destination which in turn responds either with a message
- 314 containing CreateSequenceResponse or a CreateSequenceRefused fault. The RM Source MAY
- 315 include an offer to create an inbound Sequence within the CreateSequence message. This offer is
- 316 either accepted or rejected by the RM Destination in the CreateSequenceResponse message.

- 317 The SOAP version used for the CreateSequence message SHOULD be used for all subsequent
- 318 messages in or for that Sequence, sent by either the RM Source or the RM Destination.
- 319 The following exemplar defines the CreateSequence syntax:

```
320
        <wsrm:CreateSequence ...>
321
            <wsrm:AcksTo> wsa:EndpointReferenceType </wsrm:AcksTo>
322
            <wsrm:Expires ...> xs:duration </wsrm:Expires> ?
323
            <wsrm:Offer ...>
324
                <wsrm:Identifier ...> xs:anyURI </wsrm:Identifier>
325
                <wsrm:Endpoint> wsa:EndpointReferenceType </wsrm:Endpoint>
                <wsrm:Expires ...> xs:duration </wsrm:Expires> ?
326
327
                <wsrm:IncompleteSequenceBehavior>
328
                     wsrm:IncompleteSequenceBehaviorType
329
                 </wsrm:IncompleteSequenceBehavior> ?
330
331
            </wsrm:Offer> ?
332
333
        </wsrm:CreateSequence>
```

- 334 /wsrm:CreateSequence
- 335 This element requests creation of a new Sequence between the RM Source that sends it, and the RM
- 336 Destination to which it is sent. The RM Source MUST NOT send this element as a header block. The RM
- 337 Destination MUST respond either with a CreateSequenceResponse response message or a
- 338 CreateSequenceRefused fault.
- 339 /wsrm:CreateSequence/wsrm:AcksTo
- 340 The RM Source MUST include this element in any CreateSequence message it sends. This element is of
- 341 type wsa: EndpointReferenceType (as specified by WS-Addressing). It specifies the endpoint
- 342 reference to which messages containing SequenceAcknowledgement header blocks and faults related
- to the created Sequence are to be sent, unless otherwise noted in this specification (for example, see
- 344 Section 3.2).
- 345 Implementations MUST NOT use an endpoint reference in the AcksTo element that would prevent the
- 346 sending of Sequence Acknowledgements back to the RM Source. For example, using the WS-Addressing
- "http://www.w3.org/2005/08/addressing/none" IRI would make it impossible for the RM Destination to ever
- 348 send Sequence Acknowledgements.
- 349 /wsrm:CreateSequence/wsrm:Expires
- 350 This element, if present, of type xs:duration specifies the RM Source's requested duration for the
- 351 Sequence. The RM Destination MAY either accept the requested duration or assign a lesser value of its
- 352 choosing. A value of "PT0S" indicates that the Sequence will never expire. Absence of the element
- 353 indicates an implied value of "PT0S".
- 354 /wsrm:CreateSequence/wsrm:Expires/@{any}
- 355 This is an extensibility mechanism to allow additional attributes, based on schemas, to be added to the
- 356 element.
- 357 /wsrm:CreateSequence/wsrm:Offer
- 358 This element, if present, enables an RM Source to offer a corresponding Sequence for the reliable
- exchange of messages Transmitted from RM Destination to RM Source.
- 360 /wsrm:CreateSequence/wsrm:Offer/wsrm:Identifier

- 361 The RM Source MUST set the value of this element to an absolute URI (conformant with RFC3986 [URI])
- that uniquely identifies the offered Sequence.
- 363 /wsrm:CreateSequence/wsrm:Offer/wsrm:Identifier/@{any}
- This is an extensibility mechanism to allow additional attributes, based on schemas, to be added to the
- 365 element.
- 366 /wsrm:CreateSequence/wsrm:Offer/wsrm:Endpoint
- 367 An RM Source MUST include this element, of type wsa: EndpointReferenceType (as specified by
- 368 WS-Addressing). This element specifies the endpoint reference to which Sequence Lifecycle Messages,
- 369 Sequence Traffic Messages, Acknowledgement Requests, and fault messages related to the offered
- 370 Sequence are to be sent.
- 371 Implementations MUST NOT use an endpoint reference in the Endpoint element that would prevent the
- 372 sending of Sequence Lifecycle Message, Sequence Traffic Message, etc. For example, using the WS-
- 373 Addressing "http://www.w3.org/2005/08/addressing/none" IRI would make it impossible for the RM
- 374 Destination to ever send Sequence Lifecycle Messages (e.g. TerminateSequence) to the RM Source
- 375 for the Offered Sequence. Implementations MAY use the WS-RM anonymous URI template and doing so
- 376 implies that messages will be retrieved using a mechanism such as the MakeConnection message (see
- 377 section 3.7).
- 378 /wsrm:CreateSequence/wsrm:Offer/wsrm:Expires
- 379 This element, if present, of type xs:duration specifies the duration for the offered Sequence. A value of
- 380 "PT0S" indicates that the offered Sequence will never expire. Absence of the element indicates an implied
- 381 value of "PT0S".
- 382 /wsrm:CreateSequence/wsrm:Offer/wsrm:Expires/@{any}
- This is an extensibility mechanism to allow additional attributes, based on schemas, to be added to the
- 384 element.
- 385 /wsrm:CreateSequence/wsrm:Offer/wsrm:IncompleteSequenceBehavior
- 386 This element, if present, specifies the behavior that the destination will exhibit upon the closure or
- 387 termination of an incomplete Sequence. For the purposes of defining the values used, the term "discard"
- refers to behavior equivalent to the Application Destination never processing a particular message.
- 389 A value of "DiscardEntireSequence" indicates that the entire Sequence MUST be discarded if the
- 390 Sequence is closed, or terminated, when there are one or more gaps in the final
- 391 SequenceAcknowledgement.
- 392 A value of "DiscardFollowingFirstGap" indicates that messages in the Sequence beyond the first gap
- 393 MUST be discarded when there are one or more gaps in the final SequenceAcknowledgement.
- 394 The default value of "NoDiscard" indicates that no acknowledged messages in the Sequence will be
- 395 discarded.
- 396 /wsrm:CreateSequence/wsrm:Offer/{any}
- This is an extensibility mechanism to allow different (extensible) types of information, based on a schema,
- 398 to be passed.
- 399 /wsrm:CreateSequence/wsrm:Offer/@{any}
- 400 This is an extensibility mechanism to allow different (extensible) types of information, based on a schema,
- 401 to be passed.

- 402 /wsrm:CreateSequence/{any}
- 403 This is an extensibility mechanism to allow different (extensible) types of information, based on a schema,
- 404 to be passed.
- 405 /wsrm:CreateSequence/@{any}
- 406 This is an extensibility mechanism to allow additional attributes, based on schemas, to be added to the
- 407 element.
- 408 A CreateSequenceResponse is sent in the body of a response message by an RM Destination in
- 409 response to receipt of a CreateSequence request message. It carries the Identifier of the created
- 410 Sequence and indicates that the RM Source can begin sending messages in the context of the identified
- 411 Sequence.
- 412 The following exemplar defines the CreateSequenceResponse syntax:

```
413
        <wsrm:CreateSequenceResponse ...>
414
            <wsrm:Identifier ...> xs:anyURI </wsrm:Identifier>
415
            <wsrm:Expires ...> xs:duration </wsrm:Expires> ?
            <wsrm:IncompleteSequenceBehavior>
416
417
                 wsrm:IncompleteSequenceBehaviorType
418
            </wsrm:IncompleteSequenceBehavior> ?
            <wsrm:Accept ...>
419
420
                <wsrm:AcksTo> wsa:EndpointReferenceType </wsrm:AcksTo>
421
422
            </wsrm:Accept> ?
423
        </wsrm:CreateSequenceResponse>
424
```

- 425 /wsrm:CreateSequenceResponse
- 426 This element is sent in the body of the response message in response to a CreateSequence request
- 427 message. It indicates that the RM Destination has created a new Sequence at the request of the RM
- 428 Source. The RM Destination MUST NOT send this element as a header block.
- 429 /wsrm:CreateSequenceResponse/wsrm:Identifier
- 430 The RM Destination MUST include this element within any CreateSequenceResponse message it sends.
- 431 The RM Destination MUST set the value of this element to the absolute URI (conformant with RFC3986)
- 432 that uniquely identifies the Sequence that has been created by the RM Destination.
- 433 /wsrm:CreateSequenceResponse/wsrm:Identifier/@{any}
- 434 This is an extensibility mechanism to allow additional attributes, based on schemas, to be added to the
- 435 element.
- 436 /wsrm:CreateSequenceResponse/wsrm:Expires
- 437 This element, if present, of type xs: duration accepts or refines the RM Source's requested duration for
- the Sequence. It specifies the amount of time after which any resources associated with the Sequence
- 439 SHOULD be reclaimed thus causing the Sequence to be silently teriminated. At the RM Destination this
- duration is measured from a point proximate to Sequence creation and at the RM Source this duration is
- 441 measured from a point approximate to the successful processing of the CreateSequenceResponse. A
- value of "PT0S" indicates that the Sequence will never expire. Absence of the element indicates an
- 443 implied value of "PT0S". The RM Destination MUST set the value of this element to be equal to or less
- than the value requested by the RM Source in the corresponding CreateSequence message.
- 445 /wsrm:CreateSequenceResponse/wsrm:Expires/@{any}

- 446 This is an extensibility mechanism to allow additional attributes, based on schemas, to be added to the
- 447 element.
- 448 /wsrm:CreateSequenceResponse/wsrm:IncompleteSequenceBehavior
- 449 This element, if present, specifies the behavior that the destination will exhibit upon the closure or
- 450 termination of an incomplete Sequence. For the purposes of defining the values used, the term "discard"
- 451 refers to behavior equivalent to the Application Destination never processing a particular message.
- 452 A value of "DiscardEntireSequence" indicates that the entire Sequence MUST be discarded if the
- 453 Sequence is closed, or terminated, when there are one or more gaps in the final
- 454 SequenceAcknowledgement.
- 455 A value of "DiscardFollowingFirstGap" indicates that messages in the Sequence beyond the first gap
- 456 MUST be discarded when there are one or more gaps in the final SequenceAcknowledgement.
- 457 The default value of "NoDiscard" indicates that no acknowledged messages in the Sequence will be
- 458 discarded.
- 459 /wsrm:CreateSequenceResponse/wsrm:Accept
- 460 This element, if present, enables an RM Destination to accept the offer of a corresponding Sequence for
- 461 the reliable exchange of messages Transmitted from RM Destination to RM Source.
- 462 Note: If a CreateSequenceResponse is returned without a child Accept in response to a
- 463 CreateSequence that did contain a child Offer, then the RM Source MAY immediately reclaim any
- 464 resources associated with the unused offered Sequence.
- 465 /wsrm:CreateSequenceResponse/wsrm:Accept/wsrm:AcksTo
- 466 The RM Destination MUST include this element, of type wsa: EndpointReferenceType (as specified
- 467 by WS-Addressing). It specifies the endpoint reference to which messages containing
- 468 SequenceAcknowledgement header blocks and faults related to the created Sequence are to be sent,
- unless otherwise noted in this specification (for example, see Section 3.2).
- 470 Implementations MUST NOT use an endpoint reference in the AcksTo element that would prevent the
- 471 sending of Sequence Acknowledgements back to the RM Source. For example, using the WS-Addressing
- 472 "http://www.w3.org/2005/08/addressing/none" IRI would make it impossible for the RM Destination to ever
- 473 send Sequence Acknowledgements.
- 474 /wsrm:CreateSequenceResponse/wsrm:Accept/{any}
- This is an extensibility mechanism to allow different (extensible) types of information, based on a schema,
- 476 to be passed.
- 477 /wsrm:CreateSequenceResponse/wsrm:Accept/@{any}
- 478 This is an extensibility mechanism to allow different (extensible) types of information, based on a schema,
- 479 to be passed.
- 480 /wsrm:CreateSequenceResponse/{any}
- This is an extensibility mechanism to allow different (extensible) types of information, based on a schema,
- 482 to be passed.
- 483 /wsrm:CreateSequenceResponse/@{any}
- 484 This is an extensibility mechanism to allow additional attributes, based on schemas, to be added to the
- 485 element.

## 3.5 Closing A Sequence

- There are times during the use of an RM Sequence that the RM Source or RM Destination will wish to
- 488 discontinue using a Sequence. Simply terminating the Sequence discards the state managed by the RM
- 489 Destination, leaving the RM Source unaware of the final ranges of messages that were successfully
- transferred to the RM Destination. To ensure that the Sequence ends with a known final state either the
- 491 RM Source or RM Destination MAY choose to close the Sequence before terminating it.
- 492 If the RM Source wishes to close the Sequence, then it sends a CloseSequence element, in the body of
- 493 a message, to the RM Destination. This message indicates that the RM Destination MUST NOT accept
- 494 any new messages for the specified Sequence, other than those already accepted at the time the
- 495 CloseSequence element is interpreted by the RM Destination. Upon receipt of this message, or
- 496 subsequent to the RM Destination closing the Sequence of its own volition, the RM Destination MUST
- 497 include a final SequenceAcknowledgement (within which the RM Destination MUST include the Final
- element) header block on any messages associated with the Sequence destined to the RM Source,
- 499 including the CloseSequenceResponse message or on any Sequence fault Transmitted to the RM
- 500 Source.
- 501 While the RM Destination MUST NOT accept any new messages for the specified Sequence it MUST still
- 502 process Sequence Lifecyle Messages and Acknowledgement Requests. For example, it MUST respond to
- 503 AckRequested, TerminateSequence as well as CloseSequence messages. Note, subsequent
- 504 CloseSequence messages have no effect on the state of the Sequence.
- 505 In the case where the RM Destination wishes to discontinue use of a Seguence it is RECOMMENDED
- 506 that it close the Sequence. Please see Final and the SequenceClosed fault. Whenever possible the
- 507 SequenceClosed fault SHOULD be used in place of the SequenceTerminated fault to allow the RM
- 508 Source to still Receive Acknowledgements.
- 509 The following exemplar defines the CloseSequence syntax:

- 514 /wsrm:CloseSequence
- 515 This element is sent by an RM Source to indicate that the RM Destination MUST NOT accept any new
- messages for this Sequence. A SequenceClosed fault MUST be generated by the RM Destination when it
- 517 Receives a message for a Sequence that is already closed.
- 518 /wsrm:CloseSequence/wsrm:Identifier
- 519 The RM Source MUST include this element in any CloseSequence messages it sends. The RM Source
- 520 MUST set the value of this element to the absolute URI (conformant with RFC3986) of the Sequence that
- 521 is being closed.
- 522 /wsrm:CloseSequence/wsrm:Identifier/@{any}
- 523 This is an extensibility mechanism to allow additional attributes, based on schemas, to be added to the
- 524 element.
- 525 /wsrm:CloseSequence/{any}
- 526 This is an extensibility mechanism to allow different (extensible) types of information, based on a schema,
- 527 to be passed.
- 528 /wsrm:CloseSequence@{any}

- This is an extensibility mechanism to allow additional attributes, based on schemas, to be added to the element.
- 531 A CloseSequenceResponse is sent in the body of a response message by an RM Destination in
- 532 response to receipt of a CloseSequence request message. It indicates that the RM Destination has
- 533 closed the Sequence.
- 534 The following exemplar defines the CloseSequenceResponse syntax:

- 539 /wsrm:CloseSequenceResponse
- This element is sent in the body of a response message by an RM Destination in response to receipt of a
- 541 CloseSequence request message. It indicates that the RM Destination has closed the Sequence.
- 542 /wsrm:CloseSequenceResponse/wsrm:Identifier
- The RM Destination MUST include this element in any CloseSequenceResponse message it sends. The
- 544 RM Destination MUST set the value of this element to the absolute URI (conformant with RFC3986) of the
- 545 Sequence that is being closed.
- 546 /wsrm:CloseSequenceResponse/wsrm:Identifier/@{any}
- 547 This is an extensibility mechanism to allow additional attributes, based on schemas, to be added to the
- 548 element.
- 549 /wsrm:CloseSequenceResponse/{any}
- This is an extensibility mechanism to allow different (extensible) types of information, based on a schema,
- 551 to be passed.
- 552 /wsrm:CloseSequenceResponse@{any}
- 553 This is an extensibility mechanism to allow additional attributes, based on schemas, to be added to the
- 554 element.

# 555 3.6 Sequence Termination

- 556 When the RM Source has completed its use of the Sequence it sends a TerminateSequence element,
- in the body of a message, to the RM Destination to indicate that the Sequence is complete and that it will
- 558 not be sending any further messages related to the Sequence. The RM Destination can safely reclaim any
- 559 resources associated with the Sequence upon receipt of the TerminateSequence message. Under
- normal usage the RM Source will complete its use of the Sequence when all of the messages in the
- 561 Sequence have been acknowledged. However, the RM Source is free to Terminate or Close a Sequence
- at any time regardless of the acknowledgement state of the messages.
- 563 The following exemplar defines the TerminateSequence syntax:

568 /wsrm:TerminateSequence

- This element is sent by an RM Source to indicate it has completed its use of the Sequence. It indicates
- that the RM Destination can safely reclaim any resources related to the identified Sequence. The RM
- 571 Source MUST NOT send this element as a header block. The RM Source MAY retransmit this element.
- 572 Once this element is sent, other than this element, the RM Source MUST NOT send any additional
- 573 message to the RM Destination referencing this Sequence.
- 574 /wsrm:TerminateSequence/wsrm:Identifier
- 575 The RM Source MUST include this element in any TerminateSequence message it sends. The RM
- 576 Source MUST set the value of this element to the absolute URI (conformant with RFC3986) of the
- 577 Sequence that is being terminated.
- 578 /wsrm:TerminateSequence/wsrm:Identifier/@{any}
- 579 This is an extensibility mechanism to allow additional attributes, based on schemas, to be added to the
- 580 element.
- 581 /wsrm:TerminateSequence/{any}
- This is an extensibility mechanism to allow different (extensible) types of information, based on a schema,
- 583 to be passed.
- 584 /wsrm:TerminateSequence/@{any}
- This is an extensibility mechanism to allow additional attributes, based on schemas, to be added to the
- 586 element.
- 587 A TerminateSequenceResponse is sent in the body of a response message by an RM Destination in
- response to receipt of a TerminateSequence request message. It indicates that the RM Destination has
- 589 terminated the Sequence.
- 590 The following exemplar defines the TerminateSequenceResponse syntax:
- 595 /wsrm:TerminateSequenceResponse
- This element is sent in the body of a response message by an RM Destination in response to receipt of a
- 597 TerminateSequence request message. It indicates that the RM Destination has terminated the
- 598 Sequence. The RM Destination MUST NOT send this element as a header block.
- 599 /wsrm:TerminateSequenceResponse/wsrm:Identifier
- 600 The RM Destination MUST include this element in any TerminateSequenceResponse message it
- 601 sends. The RM Destination MUST set the value of this element to the absolute URI (conformant with
- 602 RFC3986) of the Sequence that is being terminated.
- 603 /wsrm:TerminateSequenceResponse/wsrm:Identifier/@{any}
- This is an extensibility mechanism to allow additional attributes, based on schemas, to be added to the
- 605 element.
- 606 /wsrm:TerminateSequenceResponse/{any}
- 607 This is an extensibility mechanism to allow different (extensible) types of information, based on a schema,
- 608 to be passed.
- 609 /wsrm:TerminateSequenceResponse/@{any}

- This is an extensibility mechanism to allow additional attributes, based on schemas, to be added to the
- 611 element.
- 612 On receipt of a TerminateSequence message an RM Destination MUST respond with a corresponding
- 613 TerminateSequenceResponse message or generate a fault UnknownSequenceFault if the
- 614 Sequence is not known.

## 615 3.7 Sequences

- 616 The RM protocol uses a Sequence header block to track and manage the reliable transfer of messages.
- 617 The RM Source MUST include a Sequence header block in all messages for which reliable transfer is
- 618 REQUIRED. The RM Source MUST identify Sequences with unique Identifier elements and the RM
- 619 Source MUST assign each message within a Sequence a MessageNumber element that increments by 1
- 620 from an initial value of 1. These values are contained within a Sequence header block accompanying
- each message being transferred in the context of a Sequence.
- 622 The RM Source MUST NOT include more than one Sequence header block in any message.
- 623 A following exemplar defines its syntax:

- The following describes the content model of the Sequence header block.
- 630 /wsrm:Sequence
- 631 This protocol element associates the message in which it is contained with a previously established RM
- 632 Sequence. It contains the Sequence's unique identifier and the containing message's ordinal position
- 633 within that Sequence. The RM Destination MUST understand the Sequence header block. The RM
- 634 Source MUST assign a mustUnderstand attribute with a value 1/true (from the namespace
- 635 corresponding to the version of SOAP to which the Sequence SOAP header block is bound) to the
- 636 Sequence header block element.
- 637 /wsrm:Sequence/wsrm:Identifier
- 638 An RM Source that includes a Sequence header block in a SOAP envelope MUST include this element in
- 639 that header block. The RM Source MUST set the value of this element to the absolute URI (conformant
- with RFC3986) that uniquely identifies the Sequence.
- 641 /wsrm:Sequence/wsrm:Identifier/@{any}
- 642 This is an extensibility mechanism to allow additional attributes, based on schemas, to be added to the
- 643 element.
- 644 /wsrm:Sequence/wsrm:MessageNumber
- The RM Source MUST include this element within any Sequence headers it creates. This element is of
- 646 type MessageNumberType. It represents the ordinal position of the message within a Sequence.
- 647 Sequence message numbers start at 1 and monotonically increase by 1 throughout the Sequence. See
- 648 Section 4.5 for Message Number Rollover fault.
- 649 /wsrm:Sequence/{any}

- This is an extensibility mechanism to allow different types of information, based on a schema, to be passed.
- 652 /wsrm:Sequence/@{any}
- 653 This is an extensibility mechanism to allow additional attributes, based on schemas, to be added to the
- 654 element.
- The following example illustrates a Sequence header block.

## 3.8 Request Acknowledgement

- The purpose of the AckRequested header block is to signal to the RM Destination that the RM Source is requesting that a SequenceAcknowledgement be sent.
- The RM Source MAY request an Acknowledgement Message from the RM Destination at any time by
- 664 including an AckRequested header block in any message targeted to the RM Destination. An RM
- Destination that Receives a message that contains an AckRequested header block MUST send a
- 666 message containing a SequenceAcknowledgement header block to the AcksTo endpoint reference
- 667 (see Section 3.1) for a known Sequence or else generate an UnknownSequence fault. If a non-
- 668 mustUnderstand fault occurs when processing an RM header that was piggy-backed on another
- message, a fault MUST be generated, but the processing of the original message MUST NOT be
- 670 affected. It is RECOMMENDED that the RM Destination return a AcknowledgementRange or None
- element instead of a Nack element (see Section 3.6).
- 672 The following exemplar defines its syntax:

- 677 /wsrm:AckRequested
- 678 This element requests an Acknowledgement for the identified Sequence.
- 679 /wsrm:AckRequested/wsrm:Identifier
- 680 An RM Source that includes a AckRequested header block in a SOAP envelope MUST include this
- element in that header block. The RM Source MUST set the value of this element to the absolute URI,
- 682 (conformant with RFC3986), that uniquely identifies the Sequence to which the request applies.
- 683 /wsrm:AckRequested/wsrm:Identifier/@{any}
- 684 This is an extensibility mechanism to allow additional attributes, based on schemas, to be added to the
- 685 element.
- 686 /wsrm:AckRequested/{any}
- 687 This is an extensibility mechanism to allow different (extensible) types of information, based on a schema,
- 688 to be passed.
- 689 /wsrm:AckRequested/@{any}

This is an extensibility mechanism to allow additional attributes, based on schemas, to be added to the element.

## 692 3.9 Sequence Acknowledgement

- 693 The RM Destination informs the RM Source of successful message receipt using a
- 894 SequenceAcknowledgement header block. The RM Destination MAY Transmit the
- 695 SequenceAcknowledgement header block independently or it MAY include the
- 696 SequenceAcknowledgement header block on any message targeted to the AcksTo EPR.
- 697 Acknowledgements can be explicitly requested using the AckRequested directive (see Section 3.5). If a
- 698 non-mustUnderstand fault occurs when processing an RM header that was piggy-backed on another
- 699 message, a fault MUST be generated, but the processing of the original message MUST NOT be
- 700 affected.
- 701 A RM Destination MAY include a SequenceAcknowledgement header block on any SOAP envelope
- 702 targetted to the endpoint referenced by the AcksTo EPR.
- 703 During creation of a Sequence the RM Source MAY specify the WS-Addressing anonymous IRI as the
- 704 address of the AcksTo EPR for that Sequence. When the RM Source specifies the WS-Addressing
- 705 anonymous IRI as the address of the Acksto EPR, the RM Destination MUST Transmit any
- 706 SequenceAcknowledgement headers for the created Sequence in a SOAP envelope to be Transmitted
- 707 on the protocol binding-specific channel. Such a channel is provided by the context of a Received
- 708 message containing a SOAP envelope that contains a Sequence header block and/or a AckRequested
- 709 header block for that same Sequence identifier.
- 710 The following exemplar defines its syntax:

```
711
        <wsrm:SequenceAcknowledgement ...>
712
            <wsrm:Identifier ...> xs:anyURI </wsrm:Identifier>
713
             [ [ [ <wsrm:AcknowledgementRange ...
714
                     Upper="wsrm:MessageNumberType"
715
                     Lower="wsrm:MessageNumberType"/> +
716
                 | <wsrm:None/> 1
                 <wsrm:Final/> ? ]
717
718
             | <wsrm:Nack> wsrm:MessageNumberType </wsrm:Nack> + ]
719
720
721
        </wsrm:SequenceAcknowledgement>
```

- 722 The following describes the content model of the SequenceAcknowledgement header block.
- 723 /wsrm:SequenceAcknowledgement
- 724 This element contains the Sequence Acknowledgement information.
- 725 /wsrm:SequenceAcknowledgement/wsrm:Identifier
- 726 An RM Destination that includes a SequenceAcknowledgement header block in a SOAP envelope
- 727 MUST include this element in that header block. The RM Destination MUST set the value of this element
- 728 to the absolute URI (conformant with RFC3986) that uniquely identifies the Sequence. The RM
- 729 Destination MUST NOT include multiple SequenceAcknowledgement header blocks that share the
- 730 same value for Identifier within the same SOAP envelope.
- 731 /wsrm:SequenceAcknowledgement/wsrm:Identifier/@{any}
- 732 This is an extensibility mechanism to allow additional attributes, based on schemas, to be added to the
- 733 element.

- 734 /wsrm:SequenceAcknowledgement/wsrm:AcknowledgementRange
- 735 The RM Destination MAY include one or more instances of this element within a
- 736 SequenceAcknowledgement header block. It contains a range of Sequence MessageNumbers
- 737 successfully accepted by the RM Destination. The ranges SHOULD NOT overlap. The RM Destination
- 738 MUST NOT include this element if a sibling Nack or None element is also present as a child of
- 739 SequenceAcknowledgement.
- 740 /wsrm:SequenceAcknowledgement/wsrm:AcknowledgementRange/@Upper
- 741 The RM Destination MUST set the value of this attribute equal to the message number of the highest
- 742 contiguous message in a Sequence range accepted by the RM Destination.
- 743 /wsrm:SequenceAcknowledgement/wsrm:AcknowledgementRange/@Lower
- 744 The RM Destination MUST set the value of this attribute equal to the message number of the lowest
- contiguous message in a Sequence range accepted by the RM Destination.
- 746 /wsrm:SequenceAcknowledgement/wsrm:AcknowledgementRange/@{any}
- 747 This is an extensibility mechanism to allow additional attributes, based on schemas, to be added to the
- 748 element.
- 749 /wsrm:SequenceAcknowledgement/wsrm:None
- 750 The RM Destination MUST include this element within a SequenceAcknowledgement header block if
- 751 the RM Destination has not accepted any messages for the specified Sequence. The RM Destination
- 752 MUST NOT include this element if a sibling AcknowledgementRange or Nack element is also present
- 753 as a child of the SequenceAcknowledgement.
- 754 /wsrm:SequenceAcknowledgement/wsrm:Final
- 755 The RM Destination MAY include this element within a SequenceAcknowledgement header block. This
- 756 element indicates that the RM Destination is not receiving new messages for the specified Sequence. The
- 757 RM Source can be assured that the ranges of messages acknowledged by this
- 758 SequenceAcknowledgement header block will not change in the future. The RM Destination MUST
- 759 include this element when the Sequence is closed. The RM Destination MUST NOT include this element
- 760 when sending a Nack; it can only be used when sending AcknowledgementRange elements or a None.
- 761 /wsrm:SequenceAcknowledgement/wsrm:Nack
- 762 The RM Destination MAY include this element within a SequenceAcknowledgement header block. If
- 763 used, the RM Destination MUST set the value of this element to a MessageNumberType representing
- 764 the MessageNumber of an unreceived message in a Sequence. The RM Destination MUST NOT include
- 765 a Nack element if a sibling AcknowledgementRange or None element is also present as a child of
- 766 SequenceAcknowledgement. Upon the receipt of a Nack, an RM Source SHOULD retransmit the
- 767 message identified by the Nack. The RM Destination MUST NOT issue a SequenceAcknowledgement
- $_{
  m 68}$  containing a <code>Nack</code> for a message that it has previously acknowledged within a
- 769 AcknowledgementRange. The RM Source SHOULD ignore a SequenceAcknowledgement containing
- 770 a Nack for a message that has previously been acknowledged within a AcknowledgementRange.
- 771 /wsrm:SequenceAcknowledgement/{any}
- 772 This is an extensibility mechanism to allow different (extensible) types of information, based on a schema,
- 773 to be passed.
- 774 /wsrm:SequenceAcknowledgement/@{any}

- This is an extensibility mechanism to allow additional attributes, based on schemas, to be added to the element.
- 777 The following examples illustrate SequenceAcknowledgement elements:
  - Message numbers 1...10 inclusive in a Sequence have been accepted by the RM Destination.

```
779

<wsrm:SequenceAcknowledgement>
780

<wsrm:Identifier>http://example.com/abc</wsrm:Identifier>
781

<wsrm:AcknowledgementRange Upper="10" Lower="1"/>
782

</wsrm:SequenceAcknowledgement>
```

 Message numbers 1..2, 4..6, and 8..10 inclusive in a Sequence have been accepted by the RM Destination, messages 3 and 7 have not been accepted.

```
<pre
```

Message number 3 in a Sequence has not been accepted by the RM Destination.

```
792 

<p
```

#### 3.10 MakeConnection

778

783

784

791

801

When an Endpoint is not directly addressable (e.g. behind a firewall or not able to allow incoming connections), an anonymous URI in the EPR address property can indicate such an Endpoint. The WS-Addressing anonymous URI is one such anonymous URI. This specification defines a URI template (the WS-RM anonymous URI) which may be used to uniquely identify anonymous Endpoints.

```
http://docs.oasis-open.org/ws-rx/wsrm/200608/anonymous?id={uuid}
```

This URI template in an EPR indicates a protocol-specific back-channel will be established through a mechanism such as MakeConnection, defined below. When using this URI template, "{uuid}" MUST be replaced by a UUID value as defined by RFC4122[UUID]. This UUID value uniquely distinguishes the Endpoint. A sending Endpoint SHOULD Transmit messages at Endpoints identified with the URI template using a protocol-specific back-channel, including but not limited to those established with a MakeConnection message. Note, this URI is semantically similar to the WS-Addressing anonymous URI if a protocol-specific back-channel is available.

The MakeConnection is a one-way operation that establishes a contextualized back-channel for the transmission of messages according to matching criteria (defined below). In the non-faulting case, if no matching message is available then no SOAP envelopes will be returned on the back-channel. A common usage will be a client RM Destination sending MakeConnection to a server RM Source for the purpose of receiving asynchronous response messages.

814 The following exemplar defines the MakeConnection syntax:

- 820 /wsrm:MakeConnection
- 821 This element allows the sender to create a transport-specific back-channel that can be used to return a
- 822 message that matches the selection criteria. Endpoints MUST NOT send this element as a header block.
- 823 /wsrm:MakeConnection/wsrm:Identifier
- 824 This element specifies the WS-RM Sequence Identifier that establishes the context for the transport-
- 825 specific back-channel. The Sequence Identifier should be compared with the Sequence Identifiers
- 826 associated with the messages held by the sending Endpoint, and if there is a matching message it will be
- 827 returned. If this element is omitted from the message then the Address MUST be included in the
- 828 message.
- 829 /wsrm:MakeConnection/wsrm:Identifier/@{any}
- 830 This is an extensibility mechanism to allow additional attributes, based on schemas, to be added to the
- 831 element.
- 832 /wsrm:MakeConnection/wsrm:Address
- 833 This element specifies the URI (wsa:Address) of the initiating Endpoint. Endpoints MUST NOT return
- messages on the transport-specific back-channel unless they have been addressed to this URI. This
- 835 Address property and a message's WS-Addressing destination property are considered identical when
- they are exactly the same character-for-character. Note that URIs which are not identical in this sense
- may in fact be functionally equivalent. Examples include URI references which differ only in case, or
- which are in external entities which have different effective base URIs. If this element is omitted from the
- 839 message then the Identifier MUST be included in the message.
- 840 /wsrm:MakeConnection/wsrm:Address/@{any}
- This is an extensibility mechanism to allow additional attributes, based on schemas, to be added to the
- 842 element.
- 843 /wsrm:MakeConnection/{any}
- This is an extensibility mechanism to allow different (extensible) types of information, based on a schema.
- to be passed. This allows fine-tuning of the messages to be returned, additional selection criteria included
- 846 here are logically ANDed with the Address and/or Identifier. If an extension is not supported by the
- 847 Endpoint then it should return a UnsupportedSelection fault.
- 848 /wsrm:MakeConnection/@{any}
- This is an extensibility mechanism to allow additional attributes, based on schemas, to be added to the
- 850 element.
- 851 If both Identifier and Address are present, then the Endpoint processing the MakeConnection
- 852 message MUST insure that any SOAP Envelope flowing on the backchannel MUST be associated with
- 853 the given Sequence and MUST be addressed to the given URI.
- 854 The management of messages that are awaiting the establishment of a back-channel to their receiving
- 855 Endpoint is an implementation detail that is outside the scope of this specification. Note, however, that
- 856 these messages form a class of asynchronous messages that is not dissimilar from "ordinary"
- 857 asynchronous messages that are waiting for the establishment of a connection to their destination
- 858 Endpoints.
- 859 This specification places no constraint on the types of messages that can be returned on the transport-
- 860 specific back-channel. As in an asynchronous environment, it is up to the recipient of the
- 861 MakeConnection message to decide which messages are appropriate for transmission to any particular

- 862 Endpoint. However, the Endpoint processing the MakeConnection message MUST insure that the
- 863 messages match the selection criteria as specified by the child elements of the MakeConnection
- 864 element.

## 3.11 MessagePending

- 866 When MakeConnection is used, and a message is returned on the transport-specific back-channel, the
- 867 MessagePending header SHOULD be included on the returned message as an indicator whether there
- are additional messages waiting to be retrieved using the same selection criteria that was specified in the
- 869 MakeConnection element.
- 870 The following exemplar defines the MessagePending syntax:
- 874 /wsrm:MessagePending
- 875 This element indicates whether additional messages are waiting to be retrieved.
- 876 /wsrm:MessagePending@pending
- This attribute, when set to "true", indicates that there is at least one message waiting to be retrieved.
- 878 When this attribute is set to "false" it indicates there are currently no messages waiting to be retrieved.
- 879 /wsrm:MessagePending/{any}
- This is an extensibility mechanism to allow different (extensible) types of information, based on a schema,
- 881 to be passed.
- 882 /wsrm:MessagePending/@{any}
- 883 This is an extensibility mechanism to allow additional attributes, based on schemas, to be added to the
- 884 element.
- The absence of the MessagePending header has no implication as to whether there are additional
- 886 messages waiting to be retrieved.

## 887 4 Faults

- 888 Faults for the CreateSequence message exchange are treated as defined in WS-Addressing. Create
- 889 Sequence Refused is a possible fault reply for this operation. Unknown Sequence is a fault generated by
- 890 Endpoints when messages carrying RM header blocks targeted at unrecognized or terminated Sequences
- are detected. WSRM Required is a fault generated an RM Destination that requires the use of WS-RM on
- 892 a Received message that did not use the protocol. All other faults in this section relate to known
- 893 Sequences. RM Destinations that generate Sequence faults SHOULD send those faults to the same
- 894 [destination] as Acknowledgement Messages.
- Entities that generate WS-ReliableMessaging faults MUST include as the [action] property the default fault action IRI defined below. The value from the W3C Recommendation is below for informational purposes:
- http://docs.oasis-open.org/ws-rx/wsrm/200608/fault
- The faults defined in this section are generated if the condition stated in the preamble is met. Fault
- 899 handling rules are defined in section 6 of WS-Addressing SOAP Binding.
- 900 The definitions of faults use the following properties:
- 901 [Code] The fault code.
- 902 [Subcode] The fault subcode.
- 903 [Reason] The English language reason element.
- 904 [Detail] The detail element(s). If absent, no detail element is defined for the fault. If more than one detail
- element is defined for a fault, implementations MUST include the elements in the order that they are
- 906 specified.
- Entities that generate WS-ReliableMessaging faults MUST set the [Code] property to either "Sender" or "Receiver". These properties are serialized into text XML as follows:

| SOAP Version | Sender     | Receiver   |
|--------------|------------|------------|
| SOAP 1.1     | S11:Client | S11:Server |
| SOAP 1.2     | S:Sender   | S:Receiver |

909 The properties above bind to a SOAP 1.2 fault as follows:

```
910
         <S:Envelope>
911
          <S: Header>
912
            <wsa:Action>
               http://docs.oasis-open.org/ws-rx/wsrm/200608/fault
913
914
915
            <!-- Headers elided for clarity. -->
916
         </S:Header>
          <S:Body>
917
           <S:Fault>
918
919
            <S:Code>
920
              <S:Value> [Code] </S:Value>
921
              <S:Subcode>
922
               <S:Value> [Subcode] </S:Value>
923
              </S:Subcode>
924
            </S:Code>
925
            <S:Reason>
              <S:Text xml:lang="en"> [Reason] </S:Text>
926
927
            </S:Reason>
928
            <S:Detail>
929
              [Detail]
```

```
930 ...
931 </s:Detail>
932 </s:Fault>
933 </s:Body>
934 </s:Envelope>
```

The properties above bind to a SOAP 1.1 fault as follows when the fault is triggered by processing an RM header block:

```
937
        <S11:Envelope>
          <S11: Header>
938
939
            <wsrm:SequenceFault>
940
              <wsrm:FaultCode> wsrm:FaultCodes </wsrm:FaultCode>
941
              <wsrm:Detail> [Detail] </wsrm:Detail>
942
943
            </wsrm:SequenceFault>
           <!-- Headers elided for clarity. -->
944
945
          </S11:Header>
946
          <S11:Body>
947
           <S11:Fault>
948
           <faultcode> [Code] </faultcode>
949
           <faultstring> [Reason] </faultstring>
950
          </S11: Fault>
951
          </S11:Body>
952
         </S11:Envelope>
```

The properties bind to a SOAP 1.1 fault as follows when the fault is generated as a result of processing a CreateSequence request message:

```
955
         <S11:Envelope>
956
         <S11:Body>
957
           <S11:Fault>
958
            <faultcode> [Subcode] </faultcode>
959
            <faultstring> [Reason] </faultstring>
960
           </S11:Fault>
961
          </S11:Body>
962
         </S11:Envelope>
```

# 4.1 SequenceFault Element

- The purpose of the SequenceFault element is to carry the specific details of a fault generated during the reliable messaging specific processing of a message belonging to a Sequence. WS-
- 966 ReliableMessaging nodes MUST use the SequenceFault container only in conjunction with the SOAP
- 967 1.1 fault mechanism. WS-ReliableMessaging nodes MUST NOT use the SequenceFault container in conjunction with the SOAP 1.2 binding.
- 969 The following exemplar defines its syntax:

- 75 The following describes the content model of the SequenceFault element.
- 976 /wsrm:SequenceFault

963

- 977 This is the element containing Sequence information for WS-ReliableMessaging
- 978 /wsrm:SequenceFault/wsrm:FaultCode

- 979 WS-ReliableMessaging nodes that generate a SequenceFault MUST set the value of this element to a
- 980 qualified name from the set of fault [Subcodes] defined below.
- 981 /wsrm:SequenceFault/wsrm:Detail
- 982 This element, if present, carries application specific error information related to the fault being described.
- 983 /wsrm:SequenceFault/wsrm:Detail/{any}
- 984 The application specific error information related to the fault being described.
- 985 /wsrm:SequenceFault/wsrm:Detail/@{any}
- 986 The application specific error information related to the fault being described.
- 987 /wsrm:SequenceFault/{any}
- This is an extensibility mechanism to allow different (extensible) types of information, based on a schema,
- 989 to be passed.
- 990 /wsrm:SequenceFault/@{any}
- 991 This is an extensibility mechanism to allow additional attributes, based on schemas, to be added to the
- 992 element.

## 93 4.2 Sequence Terminated

- 994 The Endpoint that generates this fault SHOULD make every reasonable effort to notify the corresponding
- 995 Endpoint of this decision.
- 996 Properties:
- 997 [Code] Sender or Receiver
- 998 [Subcode] wsrm:SequenceTerminated
- 999 [Reason] The Sequence has been terminated due to an unrecoverable error.
- 1000 [Detail]
- 1001 <wsrm:Identifier ...> xs:anyURI </wsrm:Identifier>

| Generated by                 | Condition                                                                          | Action Upon<br>Generation | Action Upon Receipt                                      |
|------------------------------|------------------------------------------------------------------------------------|---------------------------|----------------------------------------------------------|
| RM Source or RM Destination. | Encountering an unrecoverable condition or detection of violation of the protocol. | Sequence termination.     | MUST terminate the Sequence if not otherwise terminated. |

# 1002 4.3 Unknown Sequence

- 1003 Properties:
- 1004 [Code] Sender
- 1005 [Subcode] wsrm:UnknownSequence

- 1006 [Reason] The value of wsrm:Identifier is not a known Sequence identifier.
- 1007 [Detail]

1008 <wsrm:Identifier ...> xs:anyURI </wsrm:Identifier>

| Generated by                 | Condition                                                                         | Action Upon<br>Generation | Action Upon Receipt                                      |
|------------------------------|-----------------------------------------------------------------------------------|---------------------------|----------------------------------------------------------|
| RM Source or RM Destination. | In response to a message containing an unknown or terminated Sequence identifier. | None.                     | MUST terminate the Sequence if not otherwise terminated. |

## 1009 4.4 Invalid Acknowledgement

- 1010 An example of when this fault is generated is when a message is Received by the RM Source containing
- 1011 a SequenceAcknowledgement covering messages that have not been sent.
- 1012 [Code] Sender
- 1013 [Subcode] wsrm:InvalidAcknowledgement
- 1014 [Reason] The SequenceAcknowledgement violates the cumulative Acknowledgement invariant.
- 1015 [Detail]
- 1016 <wsrm:SequenceAcknowledgement ...> ... </wsrm:SequenceAcknowledgement>

| Generated by | Condition                                                                                                    | Action Upon<br>Generation | Action Upon Receipt |
|--------------|----------------------------------------------------------------------------------------------------|---------------------------|---------------------|
| RM Source.   | In response to a SequenceKnowledgem ent that violate the invariants stated in 2.3 or any of the requirements in 3.6 about valid combinations of AckRange, Nack and None in a single SequenceAcknowledg ement element or with respect to already Received such elements. | Unspecified.              | Unspecified.        |

# 1017 4.5 Message Number Rollover

- 1018 If the condition listed below is reached, the RM Destination MUST generate this fault.
- 1019 Properties:
- 1020 [Code] Sender
- 1021 [Subcode] wsrm:MessageNumberRollover
- 1022 [Reason] The maximum value for wsrm:MessageNumber has been exceeded.

1025

1024 <wsrm:Identifier ...> xs:anyURI </wsrm:Identifier>

<wsrm:MaxMessageNumber> wsrm:MessageNumberType </wsrm:MaxMessageNumber>

| Generated by    | Condition                                                                                                    | Action Upon<br>Generation                                                                                 | Action Upon Receipt                                                                                      |
|-----------------|----------------------------------------------------------------------------------------------------|----------------------------------------------------------------------------------------------------|----------------------------------------------------------------------------------------------------|
| RM Destination. | Message number in /wsrm:Sequence/wsrm:MessageNumber of a Received message exceeds the internal limitations of an RM Destination or reaches the maximum value of 9,223,372,036,854,775,8 07. | RM Desi nation SHOULD continue to accept undelivered messages until the Sequence is closed or terminated. | RM Source SHOULD continue to retransmit undelivered messages until the Sequence is closed or terminated. |

## 26 4.6 Create Sequence Refused

- 1027 Properties:
- 1028 [Code] Sender
- 1029 [Subcode] wsrm:CreateSequenceRefused
- 1030 [Reason] The create Sequence request has been refused by the RM Destination.
- 1031 [Detail]

1032 xs:any

| Generated by    | Condition                                                                                               | Action Upon<br>Generation | Action Upon Receipt  |
|-----------------|----------------------------------------------------------------------------------------------------|---------------------------|----------------------|
| RM Destination. | In response to a CreateSequence message when the RM Destination does not wish to create a new Sequence. | Unspecified.              | Sequence terminated. |

# 4.7 Sequence Closed

- 1034 This fault is generated by an RM Destination to indicate that the specified Sequence has been closed.
- 1035 This fault MUST be generated when an RM Destination is asked to accept a message for a Sequence that
- 1036 is closed or when an RM Destination is asked to close a Sequence that is already closed.
- 1037 Properties:
- 1038 [Code] Sender
- 1039 [Subcode] wsrm:SequenceClosed
- 1040 [Reason] The Sequence is closed and can not accept new messages.

1042 **<w**s

<wsrm:Identifier...> xs:anyURI </wsrm:Identifier>

| Generated by | Condition                                                                   | Action Upon<br>Generation | Action Upon Receipt |
|--------------|-----------------------------------------------------------------------------|---------------------------|---------------------|
|              | In response to a message that belongs to a Sequence that is already closed. | Unspecified.              | Sequence closed.    |

# 1043 4.8 WSRM Required

- 1044 If an RM Destination requires the use of WS-RM, this fault is generated when it Receives an incoming
- message that did not use this protocol.
- 1046 Properties:
- 1047 [Code] Sender
- 1048 [Subcode] wsrm:WSRMRequired
- 1049 [Reason] The RM Destination requires the use of WSRM.
- 1050 [Detail]
- 1051 xs:any

| Generated by    | Condition                                                                                        | Action Upon<br>Generation | Action Upon Receipt |
|-----------------|--------------------------------------------------------------------------------------------------|---------------------------|---------------------|
| RM Destination. | On receipt of a message that does not use this protocol and for which this protocol is required. | Unspecified.              | Unspecified.        |

# 1052 4.9 Unsupported Selection

- 1053 The QName of the unsupported element(s) are included in the detail.
- 1054 Properties:
- 1055 [Code] Receiver
- 1056 [Subcode] wsrm:UnsupportedSelection
- 1057 [Reason] The extension element used in the message selection is not supported by the RM Source
- 1058 [Detail]
- 1059 <wsrm:UnsupportedElement> xs:QName </wsrm:UnsupportedElement>+

| Generated by                 | Condition                                                                                                    | Action Upon<br>Generation | Action Upon Receipt |
|------------------------------|----------------------------------------------------------------------------------------------------|---------------------------|---------------------|
| RM Source or RM Destination. | In response to a  MakeConnection message containing a selection criteria in the extensibility section of the message that is not support.ed | Unspecified.              | Unspecified.        |

# 5 Security Threats and Countermeasures

- This specification considers two sets of security requirements, those of the applications that use the WS-RM protocol and those of the protocol itself.
- 1063 This specification makes no assumptions about the security requirements of the applications that use WS-
- 1064 RM. However, once those requirements have been satisfied within a given operational context, the
- addition of WS-RM to this operational context should not undermine the fulfillment of those requirements;
- 1066 the use of WS-RM should not create additional attack vectors within an otherwise secure system.
- 1067 There are many other security concerns that one may need to consider when implementing or using this
- 1068 protocol. The material below should not be considered as a "check list". Implementers and users of this
- 1069 protocol are urged to perform a security analysis to determine their particular threat profile and the
- 1070 appropriate responses to those threats.
- 1071 Implementers are also advised that there is a core tension between security and reliable messaging that
- 1072 can be problematic if not addressed by implementations; one aspect of security is to prevent message
- 1073 replay but one of the invariants of this protocol is to resend messages until they are acknowledged.
- 1074 Consequently, if the security sub-system processes a message but a failure occurs before the reliable
- 1075 messaging sub-system Receives that message, then it is possible (and likely) that the security sub-system
- will treat subsequent copies as replays and discard them. At the same time, the reliable messaging sub-
- 1077 system will likely continue to expect and even solicit the missing message(s). Care should be taken to
- 1078 avoid and prevent this condition.

#### 5.1 Threats and Countermeasures

- 1080 The primary security requirement of this protocol is to protect the specified semantics and protocol
- invariants against various threats. The following sections describe several threats to the integrity and
- 1082 operation of this protocol and provide some general outlines of countermeasures to those threats.
- 1083 Implementers and users of this protocol should keep in mind that all threats are not necessarily applicable
- 1084 to all operational contexts.

## 5 5.1.1 Integrity Threats

- 1086 In general, any mechanism which allows an attacker to alter the information in a Sequence Traffic
- 1087 Message, Sequence Lifecycle Message, Acknowledgement Messages, Acknowledgement Request, or
- 1088 Sequence-related fault, or which allows an attacker to alter the correlation of a RM Protocol Header Block
- to its intended message represents a threat to the WS-RM protocol.
- 1090 For example, if an attacker is able to swap Sequence headers on messages in transit between the RM
- 1091 Source and RM Destination then they have undermined the implementation's ability to guarantee the first
- invariant described in Section 2.3. The result is that there is no way of guaranteeing that messages will be
- Delivered to the Application Destination in the same order that they were sent by the Application Source.

#### 5.1.1.1 Countermeasures

- 1095 Integrity threats are generally countered via the use of digital signatures some level of the communication
- 1096 protocol stack. Note that, in order to counter header swapping attacks, the signature SHOULD include
- 1097 both the SOAP body and any relevant SOAP headers (e.g. sequence header). Because some headers
- 1098 (AckRequested, SequenceAcknowledgement) are independent of the body of the SOAP message in which
- they occur, implementations MUST allow for signatures that cover only these headers.

## 1100 5.1.2 Resource Consumption Threats

- 1101 The creation of a Sequence with an RM Destination consumes various resources on the systems used to
- 1102 implement that RM Destination. These resources can include network connections, database tables,
- 1103 message queues, etc. This behavior can be exploited to conduct denial of service attacks against an RM
- 1104 Destination. For example, a simple attack is to repeatedly send CreateSequence messages to an RM
- 1105 Destination. Another attack is to create a Sequence for a service that is known to require in-order
- 1106 message Delivery and use this Sequence to send a stream of very large messages to that service,
- 1107 making sure to omit message number "1" from that stream.

#### 5.1.2.1 Countermeasures

- 1109 There are a number of countermeasures against the described resource consumption threats. The
- 1110 technique advocated by this specification is for the RM Destination to restrict the ability to create a
- 1111 Sequence to a specific set of entities/principals. This reduces the number of potential attackers and, in
- some cases, allows the identity of any attackers to be determined.
- 1113 The ability to restrict Sequence creation depends, in turn, upon the RM Destination's ability identify and
- 1114 authenticate the RM Source that issued the CreateSequence message.

## 1115 5.1.3 Sequence Spoofing Threats

- 1116 Sequence spoofing is a class of threats in which the attacker uses knowledge of the Identifier for a
- 1117 particular Sequence to forge Sequence Lifecycle or Traffic Messages. For example the attacker creates a
- 1118 fake TerminateSequence message that references the target Sequence and sends this message to the
- appropriate RM Destination. Some sequence spoofing attacks also require up-to-date knowledge of the
- 1120 current MessageNumber for their target Seguence.
- 1121 In general any Sequence Lifecycle Message, RM Protocol Header Block, or sequence-correlated SOAP
- 1122 fault (e.g. InvalidAcknowledgement) can be used by someone with knowledge of the Sequence identifier
- 1123 to attack the Sequence. These attacks are "two-way" in that an attacker may choose to target the RM
- 1124 Source by, for example, inserting a fake SequenceAcknowledgement header into a message that it sends
- 1125 to the AcksTo EPR of an RM Source.

## 1126 5.1.3.1 Sequence Hijacking

- 1127 Sequence hijacking is a specific case of a sequence spoofing attack. The attacker attempts to inject
- 1128 Sequence Traffic Messages into an existing Sequence by inserting fake Sequence headers into those
- 1129 messages.
- 1130 Note that "sequence hijacking" should not be equated with "security session hijacking". Although a
- 1131 Sequence may be bound to some form of a security session in order to counter the threats described in
- this section, applications MUST NOT rely on WS-RM-related information to make determinations about
- the identity of the entity that created a message; applications SHOULD rely only upon information that is
- 1134 established by the security infrastructure to make such determinations. Failure to observe this rule
- creates, among other problems, a situation in which the absence of WS-RM may deprive an application of
- the ability to authenticate its peers even though the necessary security processing has taken place.

#### 1137 5.1.3.2 Countermeasures

- 1138 There are a number of countermeasures against sequence spoofing threats. The technique advocated by
- this specification is to consider the Sequence to be a shared resource that is jointly owned by the RM

- 1140 Source that initiated its creation (i.e. that sent the CreateSequence message) and the RM Destination that
- 1141 serves as its terminus (i.e. that sent the CreateSequenceResponse message). To counter sequence
- 1142 spoofing attempts the RM Destination SHOULD ensure that every message or fault that it Receives that
- refers to a particular Sequence originated from the RM Source that jointly owns the referenced Sequence.
- 1144 For its part the RM Source SHOULD ensure that every message or fault that it Receives that refers to a
- particular Sequence originated from the RM Destination that jointly owns the referenced Sequence.
- 1146 For the RM Destination to be able to identify its sequence peer it MUST be able to identify and
- 1147 authenticate the entity that sent the CreateSequence message. Similarly for the RM Source to identify its
- 1148 sequence peer it MUST be able to identify and authenticate the entity that sent the
- 1149 CreateSequenceResponse message. For either the RM Destination or the RM Source to determine if a
- 1150 message was sent by its sequence peer it MUST be able to identify and authenticate the initiator of that
- 1151 message and, if necessary, correlate this identity with the sequence peer identity established at sequence
- 1152 creation time.

## 5.2 Security Solutions and Technologies

- 1154 The security threats described in the previous sections are neither new nor unique. The solutions that
- have been developed to secure other SOAP-based protocols can be used to secure WS-RM as well. This
- 1156 section maps the facilities provided by common web services security solutions against countermeasures
- 1157 described in the previous sections.
- 1158 Before continuing this discussion, however, some examination of the underlying requirements of the
- 1159 previously described countermeasures is necessary. Specifically it should be noted that the technique
- 1160 described in Section 5.1.2.1 has two components. Firstly, the RM Destination identifies and authenticates
- the issuer of a CreateSequence message. Secondly, the RM Destination to performs an authorization
- 1162 check against this authenticated identity and determines if the RM Source is permitted to create
- 1163 Sequences with the RM Destination. Since the facilities for performing this authorization check (runtime
- infrastructure, policy frameworks, etc.) lie completely within the domain of individual implementations, any
- 1165 discussion of such facilities is considered to be beyond the scope of this specification.

# 1166 **5.2.1 Transport Layer Security**

- 1167 This section describes how the the facilities provided by SSL/TLS [RFC 4346] can be used to implement
- 1168 the countermeasures described in the previous sections. The use of SSL/TLS is subject to the constraints
- defined in Section 4 of the Basic Security Profile 1.0 [BSP 1.0].
- 1170 The description provided here is general in nature and is not intended to serve as a complete definition on
- 1171 the use of SSL/TLS to protect WS-RM. In order to interoperate implementations need to agree on the
- 1172 choice of features as well as the manner in which they will be used. The mechanisms described in the
- 1173 Web Services Security Policy Language [SecurityPolicy] MAY be used by services to describe the
- 1174 requirements and constraints of the use of SSL/TLS.

#### 1175 **5.2.1.1 Model**

- 1176 The basic model for using SSL/TLS is as follows:
- 1177 1. The RM Source establishes an SSL/TLS session with the RM Destination.
- 1178 2. The RM Source uses this SSL/TLS session to send a CreateSequence message to the RM Destination.

- 1180 3. The RM Destination establishes an SSL/TLS session with the RM Source and sends an asynchronous CreateSequenceResponse using this session. Alternately it may respond with a synchronous CreateSequenceResponse using the session established in (1).
- 4. For the lifetime of the Sequence the RM Source uses the SSL/TLS session from (1) to Transmit any and all messages or faults that refer to that Sequence.
  - For the lifetime of the Sequence the RM Destination either uses the SSL/TLS session established in (3) to Transmit any and all messages or faults that refer to that Sequence or, for synchronous exchanges, the RM Destination uses the SSL/TLS session established in (1).

#### 5.2.1.2 Countermeasure Implementation

1185 1186

1187

1198

1199

1200 1201

1202 1203

1204

1205 1206

1207

- 1189 Used in its simplest fashion (without relying upon any authentication mechanisms), SSL/TLS provides the
- 1190 necessary integrity qualities to counter the threats described in Section 5.1.1. Note, however, that the
- 1191 nature of SSL/TLS limits the scope of this integrity protection to a single transport level session. If
- 1192 SSL/TLS is the only mechanism used to provide integrity, any intermediaries between the RM Source and
- the RM Destination MUST be trusted to preserve the integrity of the messages that flow through them.
- As noted, the technique described in Sections 5.1.2.1 involves the use of authentication. This specification
- advocates either of two mechanisms for authenticating entities using SSL/TLS. In both of these methods
- 1196 the SSL/TLS server (the party accepting the SSL/TLS connection) authenticates itself to the SSL/TLS
- 1197 client using an X.509 certificate that is exchanged during the SSL/TLS handshake.
  - HTTP Basic Authentication: This method of authentication presupposes that a SOAP/HTTP binding is being used as part of the protocol stack beneath WS-RM. Subsequent to the establishment of the the SSL/TLS session, the sending party authenticates itself to the receiving party using HTTP Basic Authentication [RFC 2617]. For example, a RM Source might authenticate itself to a RM Destination (e.g. when transmitting a Sequence Traffic Message) using BasicAuth. Similarly the RM Destination might authenticate itself to the RM Source (e.g. when sending an Acknowledgement) using BasicAuth.
  - SSL/TLS Client Authentication: In this method of authentication, the party initiating the
    connection authenticates itself to the party accepting the connection using an X.509 certificate
    that is exchanged during the SSL/TLS handshake.
- To implement the countermeasures described in section 5.1.2.1 the RM Source must authenticate itself using one the above mechanisms. The authenticated identity can then be used to determine if the RM Source is authorized to create a Sequence with the RM Destination.
- 1211 This specification advocates implementing the countermeasures described in section 5.1.3.2 by requiring
- 1212 an RM node's Sequence peer to be equivalent to their SSL/TLS session peer. This allows the
- authorization decisions described in section 5.1.3.2 to be based on SSL/TLS session identity rather than
- 1214 on authentication information. For example, an RM Destination can determine that a Sequence Traffic
- 1215 Message rightfully belongs to its referenced Sequence if that message arrived over the same SSL/TLS
- 1216 session that was used to carry the CreateSequence message for that Sequence. Note that requiring a
- 1217 one-to-one relationship between SSL/TLS session peer and Sequence peer constrains the lifetime of a
- 1218 SSL/TLS-protected Sequence to be less than or equal to the lifetime of the SSL/TLS session that is used
- 1219 to protect that Sequence.
- 1220 This specification does not preclude the use of other methods of using SSL/TLS to implement the
- 1221 countermeasures (such as associating specific authentication information with a Sequence) although such
- methods are not covered by this document.

lssues specific to the life-cycle management of SSL/TLS sessions (such as the resumption of a SSL/TLS session) are outside the scope of this specification.

## 1225 **5.2.2 SOAP Message Security**

- 1226 The mechanisms described in WS-Security may be used in various ways to implement the
- 1227 countermeasures described in the previous sections. This specification advocates using the protocol
- described by WS-SecureConversation [SecureConversation] (optionally in conjunction with WS-Trust
- 1229 [Trust]) as a mechanism for protecting Sequences. The use of WS-Security (as an underlying component
- of WS-SecureConversation) is subject to the constraints defined in the Basic Security Profile 1.0.
- 1231 The description provided here is general in nature and is not intended to serve as a complete definition on
- 1232 the use of WS-SecureConversation/WS-Trust to protect WS-RM. In order to interoperate implementations
- 1233 need to agree on the choice of features as well as the manner in which they will be used. The
- 1234 mechanisms described in the Web Services Security Policy Language MAY be used by services to
- 1235 describe the requirements and constraints of the use of WS-SecureConversation.

#### 236 5.2.2.1 Model

1241

1242

1243

1244

1245

1246

1247

1237 The basic model for using WS-SecureConversation is as follows:

- 1. The RM Source and the RM Destination create a WS-SecureConversation security context. This may involve the participation of third parties such as a security token service. The tokens exchanged may contain authentication claims (e.g. X.509 certificates or Kerberos service tickets).
  - 2. During the CreateSequence exchange, the RM Source SHOULD explicitly identify the security context that will be used to protect the Sequence. This is done so that, in cases where the CreateSequence message is signed by more than one security context, the RM Source can indicate which security context should be used to protect the newly created Sequence.
  - 3. For the lifetime of the Sequence the RM Source and the RM Destination use the session key(s) associated with the security context to sign (as defined by WS-Security) at least the body and any relevant WS-RM-defined headers of any and all messages or faults that refer to that Sequence.

#### 5.2.2.2 Countermeasure Implementation

- 1249 Without relying upon any authentication information, the per-message signatures provide the necessary
- integrity qualities to counter the threats described in Section 5.1.1.
- 1251 To implement the countermeasures described in section 5.1.2.1 some mutually agreed upon form of
- authentication claims must be provided by the RM Source to the RM Destination during the establishment
- 1253 of the Security Context. These claims can then be used to determine if the RM Source is authorized to
- 1254 create a Sequence with the RM Destination.
- 1255 This specification advocates implementing the countermeasures described in section 5.1.3.2 by requiring
- 1256 an RM node's Sequence peer to be equivalent to their security context session peer. This allows the
- authorization decisions described in section 5.1.3.2 to be based on the identity of the message's security
- 1258 context rather than on any authentication claims that may have been established during security context
- initiation. Note that other methods of using WS-SecurityConversation to implement the countermeasures
- 1260 (such as associating specific authentication claims to a Sequence) are possible but not covered by this
- 1261 document.
- 1262 As with transport security, the requisite equivalence of a security context peer and with a Sequence peer
- limits the lifetime of a Sequence to the lifetime of the protecting security context. Unlike transport security,

- the association between a Sequence and its protecting security context cannot always be established
- 1265 implicitly at Sequence creation time. This is due to the fact that the CreateSequence and
- 1266 CreateSequenceResponse messages may be signed by more than one security context.
- 1267 Issues specific to the life-cycle management of WS-SecurityConversation security contexts (such as
- amending or renewing contexts) are outside the scope of this specification.

## 1269 6 Securing Sequences

- 1270 As noted in Section 5, the RM Source and RM Destination should be able to protect their shared
- 1271 Sequences against the threat of Sequence Spoofing attacks. There are a number of OPTIONAL means of
- 1272 achieving this objective depending upon the underlying security infrastructure.

### 1273 6.1 Securing Sequences Using WS-Security

- 1274 One mechanism for protecting a Sequence is to include a security token using a
- 1275 wsse:SecurityTokenReference element from WS-Security (see section 9 in WS-
- 1276 SecureConversation) in the CreateSequence element. This establishes an association between the
- 1277 created (and, if present, offered) Sequence(s) and the referenced security token, such that the RM Source
- 1278 and Destination MUST use the security token as the basis for authorization of all subsequent interactions
- 1279 related to the Sequence(s). The wsse:SecurityTokenReference explicitly identifies the token as
- 1280 there may be more than one token on a CreateSequence message or inferred from the communication
- 1281 context (e.g. transport protection).
- 1282 It is RECOMMENDED that a message independent referencing mechanism be used to identify the token,
- 1283 if the token being referenced supports such mechanism.
- 1284 The following exemplar defines the CreateSequence syntax when extended to include a
- 1285 wsse:SecurityTokenReference:

```
1286
         <wsrm:CreateSequence ...>
1287
             <wsrm:AcksTo> wsa:EndpointReferenceType </wsrm:AcksTo>
1288
             <wsrm:Expires ...> xs:duration </wsrm:Expires> ?
1289
             <wsrm:Offer ...>
1290
                 <wsrm:Identifier ...> xs:anyURI </wsrm:Identifier>
1291
                 <wsrm:Endpoint> wsa:EndpointReferenceType </wsrm:Endpoint>
1292
                 <wsrm:Expires ...> xs:duration </wsrm:Expires> ?
1293
                 <wsrm:IncompleteSequenceBehavior>
1294
                      wsrm:IncompleteSequenceBehaviorType
1295
                 </wsrm:IncompleteSequenceBehavior> ?
1296
1297
             </wsrm:Offer> ?
1298
1299
             <wsse:SecurityTokenReference>
1300
1301
             </wsse:SecurityTokenReference> ?
1302
1303
         </wsrm:CreateSequence>
```

- 1304 /wsrm:CreateSequence/wsse:SecurityTokenReference
- 1305 This element uses the extensibility mechanism defined for the CreateSequence element (defined in
- 1306 section 3.1) to communicate an explicit reference to the security token, using a
- 1307 wsse: SecurityTokenReference as documented in WS-Security, that the RM Source and Destination
- 1308 MUST use to authorize messages for the created (and, if present, the offered) Sequence(s). All
- subsequent messages related to the created (and, if present, the offered) Sequence(s) MUST
- demonstrate proof-of-possession of the secret associated with the token (e.g., by using or deriving from a
- 1311 private or secret key).
- 1312 When a RM Source Transmits a CreateSequence that has been extended to include a
- 1313 wsse: SecurityTokenReference it SHOULD ensure that the RM Destination both understands and
- 1314 will conform with the requirements listed above. In order to achieve this, the RM Source SHOULD include
- 1315 the UsesSequenceSTR element as a SOAP header block within the CreateSequence message. This
- 1316 element MUST include a soap: mustUnderstand attribute with a value of 'true'. Thus the RM Source

1317 can be assured that a RM Destination that responds with a CreateSequenceResponse understands

1318 and conforms with the requirements listed above. Note that an RM Destination understanding this header

1319 does not mean that it has processed and understood any WS-Security headers, the fault behavior defined

- 20 in WS-Security still applies.
- 1321 The following exemplar defines the UsesSequenceSTR syntax:

```
1322 <wsrm:UsesSequenceSTR ... />
```

- 1323 /wsrm:UsesSequenceSTR
- 1324 This element SHOULD be included as a SOAP header block in CreateSequence messages that use the
- 1325 extensibility mechanism described above in this section. The soap:mustUnderstand attribute value
- 1326 MUST be 'true'. The receiving RM Destination MUST understand and correctly implement the extension
- 1327 described above or else generate a soap: MustUnderstand fault, thus aborting the requested
- 1328 Sequence creation.
- 1329 The following is an example of a CreateSequence message using the
- 1330 wsse:SecurityTokenReference extension and the UsesSequenceSTR header block:

```
1331
         <soap:Envelope ...>
           <soap:Header>
1332
1333
              <wsrm:UsesSequenceSTR soap:mustUnderstand='true'/>
1334
1335
1336
           </soap:Header>
1337
           <soap:Body>
1338
              <wsrm:CreateSequence>
1339
                <wsrm:AcksTo>
                  <wsa:Address>http://Business456.com/serviceA/789</wsa:Address>
1340
1341
                </wsrm:AcksTo>
1342
                <wsse:SecurityTokenReference>
1343
1344
                </wsse:SecurityTokenReference>
1345
              </wsrm:CreateSequence>
1346
           </soap:Body>
1347
         </soap:Envelope>
```

## 6.2 Securing Sequences Using SSL/TLS

- 1349 One mechanism for protecting a Sequence is to bind the Sequence to the underlying SSL/TLS session(s).
- 1350 The RM Source indicates to the RM Destination that a Sequence is to be bound to the underlying
- 1351 SSL/TLS session(s) via the UsesSequenceSSL header block. If the RM Source wishes to bind a
- 1352 Sequence to the underlying SSL/TLS sessions(s) it MUST include the UsesSequenceSSL element as a
- 1353 SOAP header block within the CreateSequence message.
- 1354 The following exemplar defines the UsesSequenceSSL syntax:

```
1355 <wsrm:UsesSequenceSSL soap:mustUnderstand="true" ... />
```

- 1356 /wsrm:UsesSequenceSSL
- 1357 The RM Source MAY include this element as a SOAP header block of a CreateSequence message to
- indicate to the RM Destination that the resulting Sequence is to be bound to the SSL/TLS session that was
- 1359 used to carry the CreateSequence message. If included, the RM Source MUST mark this header with a
- 1360 soap:mustUnderstand attribute with a value of 'true'. The receiving RM Destination MUST understand
- 1361 and correctly implement the functionality described in Section 5.2.1 or else generate a
- 1362 soap: MustUnderstand fault, thus aborting the requested Sequence creation.

wsrm-1.1-spec-cd-04 Copyright © OASIS Open 2006. All Rights Reserved.

- Note that the use inclusion of the above header by the RM Source implies that all Sequence-related information (Sequence Lifecycle or Acknowledgment messages or Sequence-related faults) flowing from the RM Destination to the RM Source will be bound to the SSL/TLS session that is used to carry the
- 1366 CreateSequenceResponse message.

## 7 References

### 1368 **7.1 Normative**

- 1369 [KEYWORDS]
- 1370 S. Bradner, "Key words for use in RFCs to Indicate Requirement Levels," RFC 2119, Harvard University,
- 1371 March 1997
- 1372 **[SOAP 1.1]**
- 1373 W3C Note, "SOAP: Simple Object Access Protocol 1.1," 08 May 2000.
- 1374 **[SOAP 1.2]**
- 1375 W3C Recommendation, "SOAP Version 1.2 Part 1: Messaging Framework" June 2003.
- 1376 **[URI]**
- 1377 T. Berners-Lee, R. Fielding, L. Masinter, "Uniform Resource Identifiers (URI): Generic Syntax," RFC 3986,
- 1378 MIT/LCS, U.C. Irvine, Xerox Corporation, January 2005.
- 1379 **[UUID]**
- 1380 P. Leach, M. Mealling, R. Salz, "A Universally Unique IDentifier (UUID) URN Namespace," RFC 4122,
- 1381 Microsoft, Refactored Networks LLC, DataPower Technology Inc, July 2005
- 1382 **[XML]**
- 1383 W3C Recommendation, "Extensible Markup Language (XML) 1.0 (Second Edition)", October 2000.
- 1384 **[XML-ns]**
- 1385 W3C Recommendation, "Namespaces in XML," 14 January 1999.
- 1386 [XML-Schema Part1]
- 1387 W3C Recommendation, "XML Schema Part 1: Structures," 2 May 2001.
- 1388 [XML-Schema Part2]
- 1389 W3C Recommendation, "XML Schema Part 2: Datatypes," 2 May 2001.
- 1390 **[XPATH 1.0]**
- 1391 W3C Recommendation, "XML Path Language (XPath) Version 1.0," 16 November 1999.
- 1392 [WSDL 1.1]
- 1393 W3C Note, "Web Services Description Language (WSDL 1.1)," 15 March 2001.
- 1394 [WS-Addressing]
- 1395 W3C Recommendation, "Web Services Addressing 1.0 Core", May 2006.
- 1396 W3C Recommendation, "Web Services Addressing 1.0 SOAP Binding", May 2006.

### 1397 7.2 Non-Normative

- 1398 **[BSP 1.0]**
- 1399 WS-I Working Group Draft. "Basic Security Profile Version 1.0," March 2006
- 1400 [RDDL 2.0]

- 1401 Johnathan Borden, Tim Bray, eds. "Resource Directory Description Language (RDDL) 2.0," January 2004
- 1402 [RFC 2617]
- 1403 J. Franks, P. Hallam-Baker, J. Hostetler, S. Lawrence, P. Leach, A. Loutonen, L. Stewart, "HTTP
- 1404 Authentication: Basic and Digest Access Authentication," June 1999.
- 1405 [RFC 4346]
- 1406 T. Dierks, E. Rescorla, "The Transport Layer Security (TLS) Protocol Version 1.1," April 2006.
- 1407 **[WS-Policy]**
- 1408 W3C Member Submission, "Web Services Policy Framework (WS-Policy)," April 2006.
- 1409 [WS-PolicyAttachment]
- 1410 W3C Member Submission, "Web Services Policy Attachment (WS-PolicyAttachment)," April 2006.
- 1411 [WS-Security]
- 1412 Anthony Nadalin, Chris Kaler, Phillip Hallam-Baker, Ronald Monzillo, eds. "OASIS Web Services Security:
- 1413 SOAP Message Security 1.0 (WS-Security 2004)", OASIS Standard 200401, March 2004.
- 1414 Anthony Nadalin, Chris Kaler, Phillip Hallam-Baker, Ronald Monzillo, eds. "OASIS Web Services Security:
- 1415 SOAP Message Security 1.1 (WS-Security 2004)", OASIS Standard 200602, February 2006.
- 1416 **[RTTM]**
- 1417 V. Jacobson, R. Braden, D. Borman, "TCP Extensions for High Performance", RFC 1323, May
- 1418 1992.
- 1419 [SecurityPolicy]
- 1420 G. Della-Libra, et. al. "Web Services Security Policy Language (WS-SecurityPolicy)", July 2005
- 1421 [SecureConversation]
- 1422 S. Anderson, et al, "Web Services Secure Conversation Language (WS-SecureConversation)," February
- 1423 2005.
- 1424 **[Trust]**
- 1425 S. Anderson, et al, "Web Services Trust Language (WS-Trust)," February 2005.

## 1426 Appendix A. Schema

The normative schema that is defined for WS-ReliableMessaging using [XML-Schema Part1] and [XML-1428 Schema Part2] is located at:

http://docs.oasis-open.org/ws-rx/wsrm/200608/wsrm-1.1-schema-200608.xsd

1430 The following copy is provided for reference.

```
1431
         <?xml version="1.0" encoding="UTF-8"?>
1432
1433
         OASIS takes no position regarding the validity or scope of any intellectual
1434
         property or other rights that might be claimed to pertain to the
1435
         implementation or use of the technology described in this document or the
         extent to which any license under such rights might or might not be available;
1436
1437
         neither does it represent that it has made any effort to identify any such
1438
         rights. Information on OASIS's procedures with respect to rights in OASIS
1439
         specifications can be found at the OASIS website. Copies of claims of rights
1440
         made available for publication and any assurances of licenses to be made
1441
         available, or the result of an attempt made to obtain a general license or
1442
         permission for the use of such proprietary rights by implementors or users of
1443
         this specification, can be obtained from the OASIS Executive Director.
1444
         OASIS invites any interested party to bring to its attention any copyrights,
1445
         patents or patent applications, or other proprietary rights which may cover
1446
         technology that may be required to implement this specification. Please
1447
         address the information to the OASIS Executive Director.
1448
         Copyright © OASIS Open 2002-2006. All Rights Reserved.
1449
         This document and translations of it may be copied and furnished to others,
1450
         and derivative works that comment on or otherwise explain it or assist in its
1451
         implementation may be prepared, copied, published and distributed, in whole or
         in part, without restriction of any kind, provided that the above copyright
1452
1453
         notice and this paragraph are included on all such copies and derivative
1454
         works. However, this document itself does not be modified in any way, such as
1455
         by removing the copyright notice or references to OASIS, except as needed for
         the purpose of developing OASIS specifications, in which case the procedures
1456
         for copyrights defined in the OASIS Intellectual Property Rights document must
1457
1458
         be followed, or as required to translate it into languages other than English.
         The limited permissions granted above are perpetual and will not be revoked by
1459
1460
         OASIS or its successors or assigns.
1461
         This document and the information contained herein is provided on an "AS IS"
1462
         basis and OASIS DISCLAIMS ALL WARRANTIES, EXPRESS OR IMPLIED, INCLUDING BUT
         NOT LIMITED TO ANY WARRANTY THAT THE USE OF THE INFORMATION HEREIN WILL NOT
1463
1464
         INFRINGE ANY RIGHTS OR ANY IMPLIED WARRANTIES OF MERCHANTABILITY OR FITNESS
1465
         FOR A PARTICULAR PURPOSE.
1466
         -->
         <xs:schema xmlns:xs="http://www.w3.org/2001/XMLSchema"</pre>
1467
1468
         xmlns:wsa="http://www.w3.org/2005/08/addressing"
1469
         xmlns:wsrm="http://docs.oasis-open.org/ws-rx/wsrm/200608"
1470
         targetNamespace="http://docs.oasis-open.org/ws-rx/wsrm/200608"
1471
         elementFormDefault="qualified" attributeFormDefault="unqualified">
1472
           <xs:import namespace="http://www.w3.org/2005/08/addressing"</pre>
1473
         schemaLocation="http://www.w3.org/2006/03/addressing/ws-addr.xsd"/>
1474
           <!-- Protocol Elements -->
1475
           <xs:complexType name="SequenceType">
1476
             <xs:sequence>
               <xs:element ref="wsrm:Identifier"/>
1477
1478
               <xs:element name="MessageNumber" type="wsrm:MessageNumberType"/>
1479
               <xs:any namespace="##other" processContents="lax" minOccurs="0"</pre>
1480
         maxOccurs="unbounded"/>
1481
             </xs:sequence>
```

```
1482
              <xs:anyAttribute namespace="##other" processContents="lax"/>
1483
           </xs:complexType>
1484
           <xs:element name="Sequence" type="wsrm:SequenceType"/>
1485
           <xs:element name="SequenceAcknowledgement">
1486
              <xs:complexType>
1487
                <xs:sequence>
1488
                  <xs:element ref="wsrm:Identifier"/>
1489
                  <xs:choice>
1490
                    <xs:sequence>
1491
                      <xs:choice>
1492
                        <xs:element name="AcknowledgementRange" maxOccurs="unbounded">
1493
                          <xs:complexType>
1494
                            <xs:sequence/>
1495
                            <xs:attribute name="Upper" type="xs:unsignedLong"</pre>
1496
         use="required"/>
1497
                            <xs:attribute name="Lower" type="xs:unsignedLong"</pre>
1498
         use="required"/>
1499
                            <xs:anyAttribute namespace="##other" processContents="lax"/>
1500
                          </xs:complexType>
1501
                        </xs:element>
                        <xs:element name="None">
1502
1503
                          <xs:complexType>
1504
                            <xs:sequence/>
1505
                          </xs:complexType>
1506
                        </xs:element>
1507
                      </xs:choice>
                      <xs:element name="Final" minOccurs="0">
1508
1509
                        <xs:complexType>
1510
                          <xs:sequence/>
1511
                        </xs:complexType>
1512
                      </xs:element>
1513
                    </xs:sequence>
1514
                    <xs:element name="Nack" type="xs:unsignedLong"</pre>
1515
         maxOccurs="unbounded"/>
1516
                  </xs:choice>
1517
                  <xs:any namespace="##other" processContents="lax" minOccurs="0"</pre>
         maxOccurs="unbounded"/>
1518
1519
                </xs:sequence>
1520
                <xs:anyAttribute namespace="##other" processContents="lax"/>
1521
              </xs:complexType>
1522
           </xs:element>
1523
           <xs:complexType name="AckRequestedType">
1524
             <xs:sequence>
1525
                <xs:element ref="wsrm:Identifier"/>
1526
               <xs:any namespace="##other" processContents="lax" minOccurs="0"</pre>
1527
         maxOccurs="unbounded"/>
1528
             </xs:sequence>
1529
              <xs:anyAttribute namespace="##other" processContents="lax"/>
1530
           </xs:complexType>
           <xs:element name="AckRequested" type="wsrm:AckRequestedType"/>
1531
1532
           <xs:complexType name="MessagePendingType">
1533
             <xs:sequence>
1534
                <xs:any namespace="##other" processContents="lax" minOccurs="0"</pre>
1535
         maxOccurs="unbounded"/>
1536
             </xs:sequence>
             <xs:attribute name="pending" type="xs:boolean"/>
1537
1538
             <xs:anyAttribute namespace="##other" processContents="lax"/>
1539
           </xs:complexType>
1540
           <xs:element name="MessagePending" type="wsrm:MessagePendingType"/>
1541
           <xs:element name="Identifier">
1542
             <xs:complexType>
1543
                <xs:annotation>
1544
                  <xs:documentation>
```

```
1545
                   This type is for elements whose [children] is an anyURI and can have
1546
         arbitrary attributes.
1547
                  </xs:documentation>
1548
               </xs:annotation>
1549
               <xs:simpleContent>
1550
                 <xs:extension base="xs:anyURI">
1551
                    <xs:anyAttribute namespace="##other" processContents="lax"/>
1552
                 </xs:extension>
1553
               </xs:simpleContent>
1554
             </xs:complexType>
1555
           </xs:element>
1556
           <xs:element name="Address">
1557
             <xs:complexType>
1558
               <xs:simpleContent>
1559
                 <xs:extension base="xs:anyURI">
1560
                    <xs:anyAttribute namespace="##other" processContents="lax"/>
1561
                  </xs:extension>
1562
               </xs:simpleContent>
1563
             </xs:complexType>
1564
           </xs:element>
1565
           <xs:complexType name="MakeConnectionType">
1566
             <xs:sequence>
1567
               <xs:element ref="wsrm:Identifier" minOccurs="0" maxOccurs="1"/>
1568
               <xs:element ref="wsrm:Address" minOccurs="0" maxOccurs="1"/>
1569
               <xs:any namespace="##other" processContents="lax" minOccurs="0"</pre>
1570
         maxOccurs="unbounded"/>
1571
             </xs:sequence>
1572
             <xs:anyAttribute namespace="##other" processContents="lax"/>
1573
           </xs:complexType>
1574
           <xs:element name="MakeConnection" type="wsrm:MakeConnectionType"/>
1575
           <xs:simpleType name="MessageNumberType">
1576
             <xs:restriction base="xs:unsignedLong">
1577
                <xs:minInclusive value="1"/>
1578
                <xs:maxInclusive value="9223372036854775807"/>
1579
             </xs:restriction>
1580
           </xs:simpleType>
1581
           <!-- Fault Container and Codes -->
1582
           <xs:simpleType name="FaultCodes">
1583
             <xs:restriction base="xs:QName">
1584
               <xs:enumeration value="wsrm:SequenceTerminated"/>
1585
               <xs:enumeration value="wsrm:UnknownSequence"/>
               <xs:enumeration value="wsrm:InvalidAcknowledgement"/>
1586
1587
               <xs:enumeration value="wsrm:MessageNumberRollover"/>
1588
               <xs:enumeration value="wsrm:CreateSequenceRefused"/>
1589
               <xs:enumeration value="wsrm:SequenceClosed"/>
1590
               <xs:enumeration value="wsrm:WSRMRequired"/>
1591
               <xs:enumeration value="wsrm:UnsupportedSelection"/>
1592
             </xs:restriction>
1593
           </xs:simpleType>
1594
           <xs:complexType name="SequenceFaultType">
1595
             <xs:sequence>
1596
               <xs:element name="FaultCode" type="wsrm:FaultCodes"/>
1597
               <xs:element name="Detail" type="wsrm:DetailType" minOccurs="0"/>
1598
               <xs:any namespace="##other" processContents="lax" minOccurs="0"</pre>
1599
         maxOccurs="unbounded"/>
1600
             </xs:sequence>
1601
             <xs:anyAttribute namespace="##other" processContents="lax"/>
1602
           </xs:complexType>
1603
           <xs:complexType name="DetailType">
1604
             <xs:sequence>
1605
               <xs:any namespace="##other" processContents="lax" minOccurs="0"</pre>
1606
         maxOccurs="unbounded"/>
1607
             </xs:sequence>
```

```
1608
             <xs:anyAttribute namespace="##other" processContents="lax"/>
1609
           </xs:complexType>
1610
           <xs:element name="SequenceFault" type="wsrm:SequenceFaultType"/>
1611
           <xs:element name="CreateSequence" type="wsrm:CreateSequenceType"/>
1612
           <xs:element name="CreateSequenceResponse"</pre>
1613
         type="wsrm:CreateSequenceResponseType"/>
1614
           <xs:element name="CloseSequence" type="wsrm:CloseSequenceType"/>
           <xs:element name="CloseSequenceResponse"</pre>
1615
1616
         type="wsrm:CloseSequenceResponseType"/>
1617
           <xs:element name="TerminateSequence" type="wsrm:TerminateSequenceType"/>
1618
           <xs:element name="TerminateSequenceResponse"</pre>
1619
         type="wsrm:TerminateSequenceResponseType"/>
1620
           <xs:complexType name="CreateSequenceType">
1621
             <xs:sequence>
1622
               <xs:element ref="wsrm:AcksTo"/>
1623
                <xs:element ref="wsrm:Expires" minOccurs="0"/>
1624
                <xs:element name="Offer" type="wsrm:OfferType" minOccurs="0"/>
1625
                <xs:any namespace="##other" processContents="lax" minOccurs="0"</pre>
         maxOccurs="unbounded">
1626
1627
                  <xs:annotation>
1628
                    <xs:documentation>
1629
                      It is the authors intent that this extensibility be used to
1630
         transfer a Security Token Reference as defined in WS-Security.
1631
                    </xs:documentation>
1632
                  </xs:annotation>
1633
                </xs:any>
1634
             </xs:sequence>
1635
             <xs:anyAttribute namespace="##other" processContents="lax"/>
1636
           </xs:complexType>
1637
           <xs:complexType name="CreateSequenceResponseType">
1638
             <xs:sequence>
1639
                <xs:element ref="wsrm:Identifier"/>
1640
                <xs:element ref="wsrm:Expires" minOccurs="0"/>
1641
                <xs:element name="IncompleteSequenceBehavior"</pre>
1642
         type="wsrm:IncompleteSequenceBehaviorType" minOccurs="0"/>
1643
                <xs:element name="Accept" type="wsrm:AcceptType" minOccurs="0"/>
1644
               <xs:any namespace="##other" processContents="lax" minOccurs="0"</pre>
1645
         maxOccurs="unbounded"/>
1646
             </xs:sequence>
1647
             <xs:anyAttribute namespace="##other" processContents="lax"/>
1648
           </xs:complexType>
1649
           <xs:complexType name="CloseSequenceType">
1650
             <xs:sequence>
1651
                <xs:element ref="wsrm:Identifier"/>
1652
               <xs:any namespace="##other" processContents="lax" minOccurs="0"</pre>
1653
         maxOccurs="unbounded"/>
1654
             </xs:sequence>
1655
             <xs:anyAttribute namespace="##other" processContents="lax"/>
1656
           </xs:complexType>
1657
           <xs:complexType name="CloseSequenceResponseType">
1658
             <xs:sequence>
1659
                <xs:element ref="wsrm:Identifier"/>
1660
                <xs:any namespace="##other" processContents="lax" minOccurs="0"</pre>
1661
         maxOccurs="unbounded"/>
1662
             </xs:sequence>
1663
             <xs:anyAttribute namespace="##other" processContents="lax"/>
1664
           </r></xs:complexType>
1665
           <xs:complexType name="TerminateSequenceType">
1666
             <xs:sequence>
                <xs:element ref="wsrm:Identifier"/>
1667
1668
                <xs:any namespace="##other" processContents="lax" minOccurs="0"</pre>
1669
         maxOccurs="unbounded"/>
1670
             </xs:sequence>
```

```
1671
             <xs:anyAttribute namespace="##other" processContents="lax"/>
1672
           </xs:complexType>
1673
           <xs:complexType name="TerminateSequenceResponseType">
1674
             <xs:sequence>
1675
               <xs:element ref="wsrm:Identifier"/>
1676
               <xs:any namespace="##other" processContents="lax" minOccurs="0"</pre>
1677
         maxOccurs="unbounded"/>
1678
             </xs:sequence>
1679
             <xs:anyAttribute namespace="##other" processContents="lax"/>
1680
           </xs:complexType>
1681
           <xs:element name="AcksTo" type="wsa:EndpointReferenceType"/>
1682
           <xs:complexType name="OfferType">
1683
             <xs:sequence>
1684
               <xs:element ref="wsrm:Identifier"/>
1685
               <xs:element name="Endpoint" type="wsa:EndpointReferenceType"/>
1686
               <xs:element ref="wsrm:Expires" minOccurs="0"/>
1687
               <xs:element name="IncompleteSequenceBehavior"</pre>
1688
         type="wsrm:IncompleteSequenceBehaviorType" minOccurs="0"/>
1689
               <xs:any namespace="##other" processContents="lax" minOccurs="0"</pre>
1690
         maxOccurs="unbounded"/>
1691
             </xs:sequence>
1692
             <xs:anyAttribute namespace="##other" processContents="lax"/>
1693
           </xs:complexType>
1694
           <xs:complexType name="AcceptType">
1695
             <xs:sequence>
1696
               <xs:element ref="wsrm:AcksTo"/>
1697
               <xs:any namespace="##other" processContents="lax" minOccurs="0"</pre>
1698
         maxOccurs="unbounded"/>
1699
             </xs:sequence>
1700
             <xs:anyAttribute namespace="##other" processContents="lax"/>
1701
           </xs:complexType>
1702
           <xs:element name="Expires">
1703
             <xs:complexType>
1704
               <xs:simpleContent>
1705
                  <xs:extension base="xs:duration">
1706
                    <xs:anyAttribute namespace="##other" processContents="lax"/>
1707
                 </xs:extension>
1708
               </xs:simpleContent>
1709
             </xs:complexType>
1710
           </xs:element>
1711
           <xs:simpleType name="IncompleteSequenceBehaviorType">
1712
             <xs:restriction base="xs:string">
1713
               <xs:enumeration value="DiscardEntireSequence"/>
1714
               <xs:enumeration value="DiscardFollowingFirstGap"/>
1715
               <xs:enumeration value="NoDiscard"/>
1716
             </xs:restriction>
1717
           </xs:simpleType>
1718
           <xs:element name="UsesSequenceSTR">
1719
             <xs:sequence/>
1720
             <xs:anyAttribute namespace="##other" processContents="lax"/>
1721
           </xs:element>
1722
           <xs:element name="UsesSequenceSSL">
1723
             <xs:sequence/>
1724
             <xs:anyAttribute namespace="##other" processContents="lax"/>
1725
           </xs:element>
1726
           <xs:element name="UnsupportedElement">
1727
             <xs:simpleType>
1728
               <xs:restriction base="xs:QName"/>
1729
             </xs:simpleType>
1730
           </xs:element>
1731
         </xs:schema>
```

## 1732 Appendix B. WSDL

1734

1733 The normative WSDL 1.1 definition for WS-ReliableMessaging is located at:

http://docs.oasis-open.org/ws-rx/wsrm/200608/wsdl/wsrm-1.1-wsdl-200608.wsdl

1735 The following non-normative copy is provided for reference.

```
<?xml version="1.0" encoding="utf-8"?>
1736
1737
         <!--
1738
         OASIS takes no position regarding the validity or scope of any intellectual
1739
         property or other rights that might be claimed to pertain to the
1740
         implementation or use of the technology described in this document or the
1741
         extent to which any license under such rights might or might not be available;
         neither does it represent that it has made any effort to identify any such
1742
         rights. Information on OASIS's procedures with respect to rights in OASIS
1743
1744
         specifications can be found at the OASIS website. Copies of claims of rights
1745
         made available for publication and any assurances of licenses to be made
1746
         available, or the result of an attempt made to obtain a general license or
1747
         permission for the use of such proprietary rights by implementors or users of
1748
         this specification, can be obtained from the OASIS Executive Director.
1749
         OASIS invites any interested party to bring to its attention any copyrights,
1750
         patents or patent applications, or other proprietary rights which may cover
1751
         technology that may be required to implement this specification. Please
1752
         address the information to the OASIS Executive Director.
1753
         Copyright (c) OASIS Open 2002-2006. All Rights Reserved.
1754
         This document and translations of it may be copied and furnished to others,
1755
         and derivative works that comment on or otherwise explain it or assist in its
1756
         implementation may be prepared, copied, published and distributed, in whole or
1757
         in part, without restriction of any kind, provided that the above copyright
1758
         notice and this paragraph are included on all such copies and derivative
1759
         works. However, this document itself does not be modified in any way, such as
1760
         by removing the copyright notice or references to OASIS, except as needed for
1761
         the purpose of developing OASIS specifications, in which case the procedures
1762
         for copyrights defined in the OASIS Intellectual Property Rights document must
1763
         be followed, or as required to translate it into languages other than English.
         The limited permissions granted above are perpetual and will not be revoked by
1764
1765
         OASIS or its successors or assigns.
1766
         This document and the information contained herein is provided on an "AS IS"
1767
         basis and OASIS DISCLAIMS ALL WARRANTIES, EXPRESS OR IMPLIED, INCLUDING BUT
1768
         NOT LIMITED TO ANY WARRANTY THAT THE USE OF THE INFORMATION HEREIN WILL NOT
1769
         INFRINGE ANY RIGHTS OR ANY IMPLIED WARRANTIES OF MERCHANTABILITY OR FITNESS
1770
         FOR A PARTICULAR PURPOSE.
1771
         -->
1772
         <wsdl:definitions xmlns:wsdl="http://schemas.xmlsoap.org/wsdl/"</pre>
         xmlns:xs="http://www.w3.org/2001/XMLSchema"
1773
1774
         xmlns:wsa="http://www.w3.org/2005/08/addressing" xmlns:rm="http://docs.oasis-
         open.org/ws-rx/wsrm/200608" xmlns:tns="http://docs.oasis-open.org/ws-
1775
1776
         rx/wsrm/200608/wsdl" targetNamespace="http://docs.oasis-open.org/ws-
1777
         rx/wsrm/200608/wsd1">
1778
           <wsdl:types>
1779
             <xs:schema>
1780
               <xs:import namespace="http://docs.oasis-open.org/ws-rx/wsrm/200608"</pre>
1781
         schemaLocation="http://docs.oasis-open.org/ws-rx/wsrm/200608/wsrm-1.1-schema-
1782
         200608.xsd"/>
1783
             </xs:schema>
1784
           </wsdl:types>
1785
           <wsdl:message name="CreateSequence">
1786
             <wsdl:part name="create" element="rm:CreateSequence"/>
```

```
1787
           </wsdl:message>
1788
           <wsdl:message name="CreateSequenceResponse">
1789
              <wsdl:part name="createResponse" element="rm:CreateSequenceResponse"/>
1790
           </wsdl:message>
1791
           <wsdl:message name="CloseSequence">
1792
             <wsdl:part name="close" element="rm:CloseSequence"/>
1793
           </wsdl:message>
1794
           <wsdl:message name="CloseSequenceResponse">
1795
             <wsdl:part name="closeResponse" element="rm:CloseSequenceResponse"/>
1796
           </wsdl:message>
1797
           <wsdl:message name="TerminateSequence">
1798
             <wsdl:part name="terminate" element="rm:TerminateSequence"/>
1799
           </wsdl:message>
1800
           <wsdl:message name="TerminateSequenceResponse">
1801
             <wsdl:part name="terminateResponse"</pre>
1802
         element="rm:TerminateSequenceResponse"/>
1803
           </wsdl:message>
1804
           <wsdl:message name="MakeConnection">
1805
              <wsdl:part name="makeConnection" element="rm:MakeConnection"/>
1806
           </wsdl:message>
1807
           <wsdl:portType name="SequenceAbstractPortType">
1808
             <wsdl:operation name="CreateSequence">
1809
                <wsdl:input message="tns:CreateSequence" wsaw:Action="http://docs.oasis-</pre>
1810
         open.org/ws-rx/wsrm/200608/CreateSequence"/>
1811
                <wsdl:output message="tns:CreateSequenceResponse"</pre>
1812
         wsaw:Action="http://docs.oasis-open.org/ws-
1813
         rx/wsrm/200608/CreateSequenceResponse"/>
1814
             </wsdl:operation>
1815
             <wsdl:operation name="CloseSequence">
1816
                <wsdl:input message="tns:CloseSequence" wsaw:Action="http://docs.oasis-</pre>
1817
         open.org/ws-rx/wsrm/200608/CloseSequence"/>
1818
                <wsdl:output message="tns:CloseSequenceResponse"</pre>
1819
         wsaw:Action="http://docs.oasis-open.org/ws-
1820
         rx/wsrm/200608/CloseSequenceResponse"/>
1821
             </wsdl:operation>
1822
             <wsdl:operation name="TerminateSequence">
1823
                <wsdl:input message="tns:TerminateSequence"</pre>
1824
         wsaw:Action="http://docs.oasis-open.org/ws-rx/wsrm/200608/TerminateSequence"/>
1825
                <wsdl:output message="tns:TerminateSequenceResponse"</pre>
1826
         wsaw:Action="http://docs.oasis-open.org/ws-
         rx/wsrm/200608/TerminateSequenceResponse"/>
1827
1828
             </wsdl:operation>
1829
             <wsdl:operation name="MakeConnection">
1830
                <wsdl:input message="tns:MakeConnection" wsaw:Action="http://docs.oasis-</pre>
1831
         open.org/ws-rx/wsrm/200608/MakeConnection"/>
1832
              </wsdl:operation>
1833
           </wsdl:portType>
1834
         </wsdl:definitions>
```

## 1835 Appendix C. Message Examples

### Appendix C.1 Create Sequence

#### 1837 Create Sequence

```
1838
         <?xml version="1.0" encoding="UTF-8"?>
1839
         <S:Envelope xmlns:S="http://www.w3.org/2003/05/soap-envelope"</p>
1840
         xmlns:wsrm="http://docs.oasis-open.org/ws-rx/wsrm/200608"
1841
         xmlns:wsa="http://www.w3.org/2005/08/addressing">
1842
          <S:Header>
1843
           <wsa:MessageID>
            http://Business456.com/guid/Obaaf88d-483b-4ecf-a6d8-a7c2eb546817
1844
1845
           </wsa:MessageID>
1846
           <wsa:To>http://example.com/serviceB/123</wsa:To>
1847
             <wsa:Action>http://docs.oasis-open.org/ws-
1848
         rx/wsrm/200608/CreateSequence</wsa:Action>
1849
           <wsa:ReplyTo>
1850
            <wsa:Address>http://Business456.com/serviceA/789</wsa:Address>
1851
           </wsa:ReplyTo>
1852
          </S:Header>
1853
          <S:Body>
1854
           <wsrm:CreateSequence>
1855
             <wsrm:AcksTo>
1856
               <wsa:Address>http://Business456.com/serviceA/789</wsa:Address>
1857
             </wsrm:AcksTo>
1858
           </wsrm:CreateSequence>
1859
          </S:Body>
1860
         </S:Envelope>
```

#### 1861 Create Sequence Response

```
1862
         <?xml version="1.0" encoding="UTF-8"?>
1863
         <S:Envelope xmlns:S="http://www.w3.org/2003/05/soap-envelope"</p>
1864
         xmlns:wsrm="http://docs.oasis-open.org/ws-rx/wsrm/200608"
1865
         xmlns:wsa="http://www.w3.org/2005/08/addressing">
1866
           <S:Header>
             <wsa:To>http://Business456.com/serviceA/789</wsa:To>
1867
1868
             <wsa:RelatesTo>
1869
               http://Business456.com/quid/0baaf88d-483b-4ecf-a6d8a7c2eb546817
1870
             </wsa:RelatesTo>
1871
             <wsa:Action>
1872
               http://docs.oasis-open.org/ws-rx/wsrm/200608/CreateSequenceResponse
1873
             </wsa:Action>
1874
           </S:Header>
1875
           <S:Body>
1876
             <wsrm:CreateSequenceResponse>
1877
               <wsrm:Identifier>http://Business456.com/RM/ABC</wsrm:Identifier>
1878
             </wsrm:CreateSequenceResponse>
1879
           </S:Body>
1880
         </S:Envelope>
```

## **Appendix C.2 Initial Transmission**

The following example WS-ReliableMessaging headers illustrate the message exchange in the above figure. The three messages have the following headers; the third message is identified as the last message in the Sequence:

#### 1885 Message 1

```
1886
         <?xml version="1.0" encoding="UTF-8"?>
1887
         <S:Envelope xmlns:S="http://www.w3.org/2003/05/soap-envelope"
1888
         xmlns:wsrm="http://docs.oasis-open.org/ws-rx/wsrm/200608"
1889
         xmlns:wsa="http://www.w3.org/2005/08/addressing">
1890
           <S:Header>
1891
             <wsa:MessageID>
1892
               http://Business456.com/guid/71e0654e-5ce8-477b-bb9d-34f05cfcbc9e
1893
             </wsa:MessageID>
1894
             <wsa:To>http://example.com/serviceB/123</wsa:To>
1895
             <wsa:From>
1896
               <wsa:Address>http://Business456.com/serviceA/789</wsa:Address>
1897
             </wsa:From>
1898
             <wsa:Action>http://example.com/serviceB/123/request</wsa:Action>
1899
             <wsrm:Sequence>
1900
               <wsrm:Identifier>http://Business456.com/RM/ABC</wsrm:Identifier>
1901
               <wsrm:MessageNumber>1</wsrm:MessageNumber>
1902
             </wsrm:Sequence>
1903
           </S:Header>
           <S:Body>
1904
             <!-- Some
1905
                         Application Data -->
1906
           </S:Body>
1907
         </S:Envelope>
```

#### 1908 Message 2

```
1909
         <?xml version="1.0" encoding="UTF-8"?>
         <S:Envelope xmlns:S="http://www.w3.org/2003/05/soap-envelope"
1910
1911
         xmlns:wsrm="http://docs.oasis-open.org/ws-rx/wsrm/200608"
1912
         xmlns:wsa="http://www.w3.org/2005/08/addressing">
1913
           <S:Header>
1914
             <wsa:MessageID>
1915
               http://Business456.com/guid/daa7d0b2-c8e0-476e-a9a4-d164154e38de
1916
             </wsa:MessageID>
1917
             <wsa:To>http://example.com/serviceB/123</wsa:To>
1918
             <wsa:From>
               <wsa:Address>http://Business456.com/serviceA/789</wsa:Address>
1919
1920
             </wsa:From>
1921
             <wsa:Action>http://example.com/serviceB/123/request</wsa:Action>
1922
             <wsrm:Sequence>
1923
               <wsrm:Identifier>http://Business456.com/RM/ABC</wsrm:Identifier>
1924
               <wsrm:MessageNumber>2</wsrm:MessageNumber>
1925
             </wsrm:Sequence>
1926
           </S:Header>
1927
           <S:Body>
             <!-- Some Application Data -->
1928
1929
           </S:Body>
1930
         </S:Envelope>
```

### 1931 Message 3

```
1932
         <?xml version="1.0" encoding="UTF-8"?>
         <S:Envelope xmlns:S="http://www.w3.org/2003/05/soap-envelope"</p>
1933
1934
         xmlns:wsrm="http://docs.oasis-open.org/ws-rx/wsrm/200608"
1935
         xmlns:wsa="http://www.w3.org/2005/08/addressing">
1936
          <S:Header>
1937
           <wsa:MessageID>
1938
            http://Business456.com/guid/0baaf88d-483b-4ecf-a6d8-a7c2eb546819
1939
           </wsa:MessageID>
1940
           <wsa:To>http://example.com/serviceB/123</wsa:To>
1941
           <wsa:From>
1942
            <wsa:Address>http://Business456.com/serviceA/789</wsa:Address>
```

```
1943
           </wsa:From>
           <wsa:Action>http://example.com/serviceB/123/request</wsa:Action>
1944
1945
           <wsrm:Sequence>
1946
            <wsrm:Identifier>http://Business456.com/RM/ABC</wsrm:Identifier>
1947
            <wsrm:MessageNumber>3</wsrm:MessageNumber>
1948
           </wsrm:Sequence>
1949
           <wsrm:AckRequested>
1950
             <wsrm:Identifier>http://Business456.com/RM/ABC</wsrm:Identifier>
1951
           </wsrm:AckRequested>
1952
          </S:Header>
1953
          <S:Body>
1954
           <!-- Some Application Data -->
1955
          </S:Body>
1956
         </S:Envelope>
```

## Appendix C.3 First Acknowledgement

Message number 2 has not been accepted by the RM Destination due to some transmission error so it responds with an Acknowledgement for messages 1 and 3:

```
<?xml version="1.0" encoding="UTF-8"?>
1960
         <S:Envelope xmlns:S="http://www.w3.org/2003/05/soap-envelope"</p>
1961
1962
         xmlns:wsrm="http://docs.oasis-open.org/ws-rx/wsrm/200608"
1963
         xmlns:wsa="http://www.w3.org/2005/08/addressing">
1964
          <S:Header>
1965
           <wsa:MessageID>
1966
            http://example.com/quid/0baaf88d-483b-4ecf-a6d8-a7c2eb546810
1967
           </wsa:MessageID>
1968
           <wsa:To>http://Business456.com/serviceA/789</wsa:To>
1969
           <wsa:From>
1970
            <wsa:Address>http://example.com/serviceB/123</wsa:Address>
1971
           </wsa:From>
1972
           <wsa:Action>
1973
             http://docs.oasis-open.org/ws-rx/wsrm/200608/SequenceAcknowledgement
1974
           </wsa:Action>
1975
           <wsrm:SequenceAcknowledgement>
1976
            <wsrm:Identifier>http://Business456.com/RM/ABC</wsrm:Identifier>
1977
            <wsrm:AcknowledgementRange Upper="1" Lower="1"/>
1978
            <wsrm:AcknowledgementRange Upper="3" Lower="3"/>
1979
           </wsrm:SequenceAcknowledgement>
1980
          </S:Header>
1981
          <S:Body/>
1982
         </S:Envelope>
```

## **Appendix C.4 Retransmission**

The RM Sourcediscovers that message number 2 was not accepted so it resends the message and requests an Acknowledgement:

```
<?xml version="1.0" encoding="UTF-8"?>
1986
1987
         <S:Envelope xmlns:S="http://www.w3.org/2003/05/soap-envelope"</p>
1988
         xmlns:wsrm="http://docs.oasis-open.org/ws-rx/wsrm/200608"
         xmlns:wsa="http://www.w3.org/2005/08/addressing">
1989
1990
          <S: Header>
1991
           <wsa:MessageID>
1992
            http://Business456.com/guid/daa7d0b2-c8e0-476e-a9a4-d164154e38de
1993
           </wsa:MessageID>
1994
           <wsa:To>http://example.com/serviceB/123</wsa:To>
1995
           <wsa:From>
1996
            <wsa:Address>http://Business456.com/serviceA/789</wsa:Address>
1997
           </wsa:From>
```

```
1998
           <wsa:Action>http://example.com/serviceB/123/request</wsa:Action>
1999
           <wsrm:Sequence>
2000
            <wsrm:Identifier>http://Business456.com/RM/ABC</wsrm:Identifier>
2001
            <wsrm:MessageNumber>2</wsrm:MessageNumber>
2002
           </wsrm:Sequence>
2003
           <wsrm:AckRequested>
            <wsrm:Identifier>http://Business456.com/RM/ABC</wsrm:Identifier>
2004
2005
           </wsrm:AckRequested>
2006
          </S:Header>
2007
          <S:Body>
2008
           <!-- Some Application Data -->
2009
          </S:Body>
2010
         </S:Envelope>
```

### Appendix C.5 Termination

The RM Destination now responds with an Acknowledgement for the complete Sequence which can then be terminated:

```
2014
         <?xml version="1.0" encoding="UTF-8"?>
         <S:Envelope xmlns:S="http://www.w3.org/2003/05/soap-envelope"
2015
2016
         xmlns:wsrm="http://docs.oasis-open.org/ws-rx/wsrm/200608"
2017
         xmlns:wsa="http://www.w3.org/2005/08/addressing">
2018
          <S:Header>
2019
           <wsa:MessageID>
2020
            http://example.com/quid/0baaf88d-483b-4ecf-a6d8-a7c2eb546811
2021
           </wsa:MessageID>
2022
           <wsa:To>http://Business456.com/serviceA/789</wsa:To>
2023
           <wsa:From>
2024
            <wsa:Address>http://example.com/serviceB/123</wsa:Address>
2025
           </wsa:From>
2026
           <wsa:Action>
2027
             http://docs.oasis-open.org/ws-rx/wsrm/200608/SequenceAcknowledgement
2028
           </wsa:Action>
2029
           <wsrm:SequenceAcknowledgement>
2030
            <wsrm:Identifier>http://Business456.com/RM/ABC</wsrm:Identifier>
2031
            <wsrm:AcknowledgementRange Upper="3" Lower="1"/>
2032
           </wsrm:SequenceAcknowledgement>
2033
          </S:Header>
2034
          <S:Body/>
         </S:Envelope>
2035
```

#### 2036 Terminate Sequence

```
2037
         <?xml version="1.0" encoding="UTF-8"?>
         <S:Envelope xmlns:S="http://www.w3.org/2003/05/soap-envelope"</p>
2038
2039
         xmlns:wsrm="http://docs.oasis-open.org/ws-rx/wsrm/200608"
2040
         xmlns:wsa="http://www.w3.org/2005/08/addressing">
2041
          <S:Header>
2042
           <wsa:MessageID>
2043
            http://Business456.com/quid/0baaf88d-483b-4ecf-a6d8-a7c2eb546812
2044
           </wsa:MessageID>
2045
           <wsa:To>http://example.com/serviceB/123</wsa:To>
2046
           <wsa:Action>
2047
             http://docs.oasis-open.org/ws-rx/wsrm/200608/TerminateSequence
2048
           </wsa:Action>
2049
           <wsa:From>
2050
            <wsa:Address>http://Business456.com/serviceA/789</wsa:Address>
2051
           </wsa:From>
2052
          </S:Header>
2053
          <S:Body>
2054
           <wsrm:TerminateSequence>
```

```
2055 <wsrm:Identifier>http://Business456.com/RM/ABC</wsrm:Identifier>
2056 </wsrm:TerminateSequence>
2057 </s:Body>
2058 </s:Envelope>
```

### 2059 Terminate Sequence Response

```
2060
         <?xml version="1.0" encoding="UTF-8"?>
         <S:Envelope xmlns:S="http://www.w3.org/2003/05/soap-envelope"</p>
2061
2062
         xmlns:wsrm="http://docs.oasis-open.org/ws-rx/wsrm/200608"
2063
         xmlns:wsa="http://www.w3.org/2005/08/addressing">
2064
          <S:Header>
2065
           <wsa:MessageID>
2066
            http://Business456.com/guid/0baaf88d-483b-4ecf-a6d8-a7c2eb546813
2067
           </wsa:MessageID>
2068
           <wsa:To>http://example.com/serviceA/789</wsa:To>
2069
           <wsa:Action>
2070
             http://docs.oasis-open.org/ws-rx/wsrm/200608/TerminateSequenceResponse
2071
           </wsa:Action>
2072
           <wsa:RelatesTo>
2073
             http://Business456.com/guid/0baaf88d-483b-4ecf-a6d8-a7c2eb546812
2074
           </wsa:RelatesTo>
2075
           <wsa:From>
            <wsa:Address>http://Business456.com/serviceA/789</wsa:Address>
2076
2077
           </wsa:From>
2078
          </S:Header>
2079
          <S:Body>
2080
           <wsrm:TerminateSequenceResponse>
2081
            <wsrm:Identifier>http://Business456.com/RM/ABC</wsrm:Identifier>
2082
           </wsrm:TerminateSequenceResponse>
2083
          </S:Body>
2084
         </S:Envelope>
```

## 2085 Appendix C.6 MakeConnection

To illustrate how a MakeConnection message exchange can be used to deliver messages to an Endpoint that is not addressable, consider the case of a pub/sub scenario in which the Endpoint to which notifications are to be delivered (the "event consumer") is not addressable by the notification sending Endpoint (the "event producer"). In this scenario the event consumer must initiate the connections in order for the notifications to be delivered. One possible set of message exchanges (using HTTP) that demonstrate how this can be achieved using MakeConnection is shown below.

2092 **Step 1** – During a "subscribe" operation, the event consumer's EPR specifies the RM anonymous URI 2093 and the RM Policy Assertion to indicate whether or not RM is required:

```
2094
         <S:Envelope xmlns:S="http://www.w3.org/2003/05/soap-envelope"</p>
2095
         xmlns:wsrm="http://docs.oasis-open.org/ws-rx/wsrm/200608"
2096
         xmlns:wsrmp="http://docs.oasis-open.org/ws-rx/wsrmp/200608"
2097
         xmlns:wsa="http://www.w3.org/2005/08/addressing">
2098
           <S: Header>
             <wsa:To> http://example.org/subscriptionService </wsa:To>
2099
             <wsa:MessageID> http://client456.org/id-a6d8-a7c2eb546813</wsa:MessageID>
2100
2101
             <wsa:ReplyTo>
2102
               <wsa:To> http://client456.org/response </wsa:To>
             </wsa:ReplyTo>
2103
2104
           </S:Header>
2105
           <S:Bodv>
2106
             <sub:Subscribe xmlns:sub="http://exaaple.org/subscriptionService">
2107
               <!-- subscription service specific data -->
2108
               <targetEPR>
```

```
2109
                  <wsa:Address>http://docs.oasis-open.org/ws-
2110
         rx/wsrm/200608/anonymous?id=550e8400-e29b-11d4-a716-446655440000</wsa:Address>
                  <wsa:Metadata>
2111
2112
                    <wsp:Policy wsu:Id="MyPolicy">
                      <wsrmp:RMAssertion/>
2113
2114
                    </wsp:Policy>
                  </wsa:Metadata>
2115
2116
                </targetEPR>
2117
             </sub:Subscribe>
2118
           </S:Body>
2119
         </S:Envelope>
```

In this example the subscribe and targetEPR elements are simply examples of what a subscription request message might contain. Note: the wsa:Address element contains the RM anonymous URI indicating that the notification producer needs to queue the messages until they are requested using the MakeConnection message exchange. The EPR also contains the RM Policy Assertion indicating the RM must be used when notifications related to this subscription are sent.

#### \$125 **Step 2** – Once the subscription is established, the event consumer checks for a pending message:

```
2126
         <S:Envelope xmlns:S="http://www.w3.org/2003/05/soap-envelope"
2127
         xmlns:wsrm="http://docs.oasis-open.org/ws-rx/wsrm/200608"
2128
         xmlns:wsa="http://www.w3.org/2005/08/addressing">
2129
           <S: Header>
2130
             <wsa:Action>http://docs.oasis-open.org/ws-
2131
         rx/wsrm/200608/MakeConnection</wsa:Action>
2132
             <wsa:To> http://example.org/subscriptionService </wsa:To>
2133
           </S:Header>
2134
           <S:Body>
2135
             <wsrm:MakeConnection>
2136
               <wsrm:Address>http://docs.oasis-open.org/ws-
2137
         rx/wsrm/200608/anonymous?id=550e8400-e29b-11d4-a716-
2138
         446655440000</wsrm:Address>
2139
             </wsrm:MakeConnection>
2140
           </S:Body>
2141
         </S:Envelope>
```

2142 **Step 3** – If there are messages waiting to be delivered then a message will be returned back to the event 2143 consumer. However, because WS-RM is being used to deliver the messages, the first message returned 2144 is a CreateSequence:

```
<S:Envelope xmlns:S="http://www.w3.org/2003/05/soap-envelope"
2145
2146
         xmlns:wsrm="http://docs.oasis-open.org/ws-rx/wsrm/200608"
         xmlns:wsa="http://www.w3.org/2005/08/addressing">
2147
2148
           <S: Header>
2149
             <wsa:Action>http://docs.oasis-open-org/ws-
2150
         rx/wsrm/200608/CreateSequence</wsa:Action>
2151
             <wsa:To>http://docs.oasis-open.org/ws-
2152
         rx/wsrm/200608/anonymous?id=550e8400-e29b-11d4-a716-446655440000</wsa:To>
2153
             <wsa:ReplyTo> http://example.org/subscriptionService </wsa:ReplyTo>
2154
             <wsa:MessageID> http://example.org/id-123-456 </wsa:MessagID>
2155
           </S:Header>
2156
           <S:Body>
2157
             <wsrm:CreateSequence>
2158
               <wsrm:AcksTo>
2159
                 <wsa:Address> http://example.org/subscriptionService </wsa:Address>
2160
               </wsrm:AcksTo>
2161
             </wsrm:CreateSequence>
2162
           </S:Body>
```

```
2163 </s:Envelope>
```

2164 Notice from the perspective of how the RM Source on the event producer interacts with the RM

2165 Destination of those messages, nothing new is introduced by the use of the MakeConnection, the use

2166 of RM protocol is the same as the case where the event consumer is addressable.

2167 **Step 4** – The event consumer will respond with a CreateSequenceResponse message per normal WS-2168 Addressing rules:

```
<S:Envelope xmlns:S="http://www.w3.org/2003/05/soap-envelope"
2169
         xmlns:wsrm="http://docs.oasis-open.org/ws-rx/wsrm/200608"
2170
2171
         xmlns:wsa="http://www.w3.org/2005/08/addressing">
2172
           <S: Header>
2173
             <wsa:Action>http://docs.oasis-open-org/ws-
2174
         rx/wsrm/200608/CreateSequenceResponse</wsa:Action>
2175
             <wsa:To> http://example.org/subscriptionService </wsa:To>
2176
             <wsa:RelatesTo> http://example.org/id-123-456 </wsa:RelatesTo>
2177
           </S:Header>
2178
           <S:Body>
2179
             <wsrm:CreateSequenceResponse>
2180
               <wsrm:Identifier> http://example.org/rmid-456 </wsrm:Identifier>
2181
             </wsrm:CreateSequenceResponse>
2182
           </S:Body>
2183
         </S:Envelope>
```

Note, this message is carried on an HTTP request directed to the wsa:ReplyTo EPR, and the HTTP response will be an HTTP 202.

### 2186 Step 5 – The event consumer checks for another message pending:

```
2187
         <S:Envelope xmlns:S="http://www.w3.org/2003/05/soap-envelope"</p>
2188
         xmlns:wsrm="http://docs.oasis-open.org/ws-rx/wsrm/200608"
2189
         xmlns:wsa="http://www.w3.org/2005/08/addressing">
2190
           <S:Header>
2191
             <wsa:Action>http://docs.oasis-open.org/ws-
2192
         rx/wsrm/200608/MakeConnection</wsa:Action>
2193
             <wsa:To> http://example.org/subscriptionService </wsa:To>
2194
           </S:Header>
2195
           <S:Bodv>
2196
             <wsrm:MakeConnection>
2197
               <wsrm:Address>http://docs.oasis-open.org/ws-
2198
         rx/wsrm/200608/anonymous?id=550e8400-e29b-11d4-a716-
2199
         446655440000</wsrm:Address>
2200
             </wsrm:MakeConnection>
2201
           </S:Body>
2202
         </S:Envelope>
```

2203 Notice this is the same message as the one sent in step 2.

#### 2204 **Step 6** – If there is a message pending for this destination then it is returned on the HTTP response:

```
2212
              <wsrm:Sequence>
2213
                <wsrm:Identifier> http://example.org/rmid-456 </wsrm:Identifier>
2214
             </wsrm:Sequence>
2215
              <wsrm:MessagePending pending="true"/>
2216
           </S:Header>
2217
           <S:Body>
2218
             <!-- event specific data -->
2219
           </S:Bodv>
2220
         </S:Envelope>
```

As noted in step 3, the use of the RM protocol does not change when using MakeConnection. The format of the messages, the order of the messages sent and the timing of when to send it remains the same.

2224 **Step 7** – At some later interval, or immediately due to the MessagePending header's "pending" 2225 attribute being set to "true", the event consumer will poll again:

```
2226
         <S:Envelope xmlns:S="http://www.w3.org/2003/05/soap-envelope"</p>
         xmlns:wsrm="http://docs.oasis-open.org/ws-rx/wsrm/200608"
2227
2228
         xmlns:wsa="http://www.w3.org/2005/08/addressing">
2229
           <S:Header>
2230
             <wsa:Action>http://docs.oasis-open.org/ws-
2231
         rx/wsrm/200608/MakeConnection</wsa:Action>
2232
             <wsa:To> http://example.org/subscriptionService </wsa:To>
2233
           </S:Header>
           <S:Body>
2234
2235
             <wsrm:MakeConnection>
2236
               <wsrm:Address>http://docs.oasis-open.org/ws-
2237
         rx/wsrm/200608/anonymous?id=550e8400-e29b-11d4-a716-
2238
         446655440000</wsrm:Address>
2239
             </wsrm:MakeConnection>
2240
           </S:Body>
2241
         </S:Envelope>
```

Notice this is the same message as the one sent in steps 2 and 5. As in steps 3 and 6, the response to the MakeConnection can be any message destined to the specified Endpoint. This allows the event producer to send not only application messages but RM protocol messages (e.g. CloseSequence, TerminateSequence or even additional CreateSequences) as needed.

Step 8 – If at any point in time there are no messages pending, in response to a MakeConnection the event producer returns an HTTP 202 back to the event consumer. The process then repeats (back to step 7) until the subscription ends.

## 2249 Appendix D. State Tables

- 2250 This appendix specifies the non-normative state transition tables for RM Source and RM Destination.
- 2251 The state tables describe the lifetime of a sequence in both the RM Source and the RM Destination
- 2252 Legend:
- 2253 The first column of these tables contains the motivating event and has the following format:

| Event      |
|------------|
| Event name |
| [source]   |
| - {ref}    |

#### 2254 Where:

- Event Name: indicates the name of the event. Event Names surrounded by "<>" are optional as described by the specification.
- [source]: indicates the source of the event; one of:
- 2258 [msg] a Received message
- 2259 [int]: an internal event such as the firing of a timer
- 2260 [app]: the application
- 2261 [unspec]: the source is unspecified
- 2262 Each event / state combination cell in the tables in this appendix has the following format:

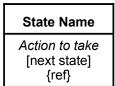

### 2263 Where:

2264

2265

2266

2267

2268

2269

- action to take: indicates that the state machine performs the following action. Actions surrounded by "<>" are optional as described by the specification. "Xmit" is used as a short form for the word "Transmit"
- [next state]: indicates the state to which the state machine will advance upon the performance of the action. For ease of reading the next state "same" indicates that the state does not change.
- {ref} is a reference to the document section describing the behavior in this cell
- "N/A" in a cell indicates a state / event combination self-inconsistent with the state machine; should these conditions occur, it would indicate an implementation error. A blank cell indicates that the behavior is not described in this specification and does not indicate normal protocol operation. Implementations MAY generate a Sequence Terminated fault (see section 4.2) in these circumstances. Robust implementations MUST be able to operate in a stable manner despite the occurrence of unspecified event / state combinations.

| Events                                                | Sequence States                                          |                                                              |                                                        |                                                        |                                          |                                          |  |
|-------------------------------------------------------|----------------------------------------------------------|--------------------------------------------------------------|--------------------------------------------------------|--------------------------------------------------------|------------------------------------------|------------------------------------------|--|
| Events                                                | None                                                     | Creating                                                     | Created                                                | Closing                                                | Closed                                   | Terminating                              |  |
| Create<br>Sequence<br>[unspec]<br>{3.1}               | Xmit Create<br>Sequence<br>[Creating]<br>{3.1}           | N/A                                                          | N/A                                                    | N/A                                                    | N/A                                      | N/A                                      |  |
| Create<br>Sequence<br>Response<br>[msg]<br>(3.1)      |                                                          | Process Create<br>Sequence<br>Response<br>[Created]<br>{3.1} |                                                        |                                                        |                                          |                                          |  |
| Create<br>Sequence<br>Refused Fault<br>[msg]<br>[3.1} |                                                          | No action<br>[None]<br>{4.6}                                 |                                                        |                                                        |                                          |                                          |  |
| Send<br>message<br>[app]<br>{2.1}                     | N/A                                                      | N/A                                                          | Xmit message<br>[Same]<br>{2}                          | No action<br>[Same]<br>{2}                             | N/A                                      | N/A                                      |  |
| Retransmit of<br>un-ack'd<br>message<br>[int]         | N/A                                                      | N/A                                                          | Xmit message<br>[Same]<br>{2.4}                        | Xmit message<br>[Same]<br>{2.4}                        | N/A                                      | N/A                                      |  |
| SeqAck (non-<br>final)<br>[msg]<br>{3.6}              | Generate<br>Unknown<br>Sequence Fault<br>[Same]<br>{4.3} | Generate<br>Unknown<br>Sequence Fault<br>[Same]<br>{4.3}     | Process Ack<br>ranges<br>[Same]<br>{3.6}               | Process Ack ranges [Same] {3.6}                        | Process Ack<br>ranges<br>[Same]<br>{3.6} | Process Ack<br>ranges<br>[Same]<br>{3.6} |  |
| Nack<br>[msg]<br>(3.6)                                | Generate<br>Unknown<br>Sequence Fault<br>[Same]<br>{4.3} | Generate<br>Unknown<br>Sequence Fault<br>[Same]<br>{4.3}     | <xmit<br>message(s)&gt;<br/>[Same]<br/>{3.6}</xmit<br> | <xmit<br>message(s)&gt;<br/>[Same]<br/>{3.6}</xmit<br> | No action [Same]                         | No action [Same]                         |  |
| Message<br>Number<br>Rollover Fault<br>[msg]          | Generate<br>Unknown<br>Sequence Fault<br>[Same]<br>{4.3} | Generate<br>Unknown<br>Sequence Fault<br>[Same]<br>{4.3}     | No action [Rollover]                                   | No action<br>[Same]                                    | No action<br>[Same]                      | No action<br>[Same]                      |  |
| <close<br>Sequence&gt;<br/>[int]<br/>{3.2}</close<br> | N/A                                                      |                                                              | Xmit Close<br>Sequence<br>[Closing]<br>{3.2}           | N/A                                                    | N/A                                      | N/A                                      |  |
| Close<br>Sequence<br>Response<br>[msg]<br>{3.2}       | Generate<br>Unknown<br>Sequence Fault<br>[Same]<br>{4.3} | Generate<br>Unknown<br>Sequence Fault<br>[Same]<br>{4.3}     |                                                        | No action<br>[Closed]<br>{3.2}                         | No action<br>[Same]<br>{3.2}             | No action<br>[Same]<br>{3.2}             |  |
| SeqAck (final)<br>[msg]<br>[3.6}                      | Generate<br>Unknown<br>Sequence Fault<br>[Same]<br>{4.3} | Generate<br>Unknown<br>Sequence Fault<br>[Same]<br>{4.3}     | Process Ack<br>ranges<br>[Closed]<br>{3.6}             | Process Ack<br>ranges<br>[Closed]<br>{3.6}             | Process Ack<br>ranges<br>[Same]          | Process Ack<br>ranges<br>[Same]          |  |
| Sequence<br>Closed Fault<br>[msg]                     | Generate<br>Unknown<br>Sequence Fault                    | Generate<br>Unknown<br>Sequence Fault                        | No action<br>[Closed]<br>{4.7}                         | No action<br>[Closed]<br>{4.7}                         | No action<br>[Same]                      | No action<br>[Same]                      |  |

|                                                   | Sequence States                                          |                                                          |                                                                  |                                                                  |                                                                  |                                                                 |
|---------------------------------------------------|----------------------------------------------------------|----------------------------------------------------------|------------------------------------------------------------------|------------------------------------------------------------------|------------------------------------------------------------------|-----------------------------------------------------------------|
| Events                                            | None                                                     | Creating                                                 | Created                                                          | Closing                                                          | Closed                                                           | Terminating                                                     |
| {4.7}                                             | [Same]<br>{4.3}                                          | [Same]<br>{4.3}                                          |                                                                  |                                                                  |                                                                  |                                                                 |
| Unknown<br>Sequence<br>Fault<br>[msg]<br>{4.3}    |                                                          |                                                          | Terminate<br>Sequence<br>[None]<br>{4.3}                         | Terminate<br>Sequence<br>[None]<br>{4.3}                         | Terminate<br>Sequence<br>[None]<br>{4.3}                         | Terminate<br>Sequence<br>[None]<br>{4.3}                        |
| Sequence<br>Terminated<br>Fault<br>[msg]<br>{4.2} | N/A                                                      |                                                          | Terminate<br>Sequence<br>[None]<br>{4.2}                         | Terminate<br>Sequence<br>[None]<br>{4.2}                         | Terminate<br>Sequence<br>[None]<br>{4.2}                         | Terminate<br>Sequence<br>[None]<br>{4.2}                        |
| Terminate<br>Sequence<br>[int]                    | N/A                                                      | No action<br>[None]<br>{unspec}                          | Xmit Terminate<br>Sequence<br>[Terminating]                      | Xmit Terminate<br>Sequence<br>[Terminating]                      | Xmit Terminate<br>Sequence<br>[Terminating]                      | N/A                                                             |
| Terminate<br>Sequence<br>Response<br>[msg]        | Generate<br>Unknown<br>Sequence Fault<br>[Same]<br>{4.3} | Generate<br>Unknown<br>Sequence Fault<br>[Same]<br>{4.3} |                                                                  |                                                                  |                                                                  | Terminate<br>Sequence<br>[None]<br>{3.3}                        |
| Expires<br>exceeded<br>[int]                      | N/A                                                      | Terminate<br>Sequence<br>[None]<br>{3.4}                 | Terminate<br>Sequence<br>[None]<br>{3.4}                         | Terminate<br>Sequence<br>[None]<br>{3.4}                         | Terminate<br>Sequence<br>[None]<br>{3.4}                         | Terminate<br>Sequence<br>[None]<br>{3.4}                        |
| Invalid<br>Acknowledge<br>ment<br>[msg]<br>{4.4]  | Generate<br>Unknown<br>Sequence Fault<br>[Same]<br>{4.3} | Generate<br>Unknown<br>Sequence Fault<br>[Same]<br>{4.3} | Generate Invalid<br>Acknowledgemen<br>t Fault<br>[Same]<br>{4.4} | Generate Invalid<br>Acknowledgemen<br>t Fault<br>[Same]<br>{4.4} | Generate Invalid<br>Acknowledgemen<br>t Fault<br>[Same]<br>{4.4} | Generate Invalid<br>Acknowledgement<br>Fault<br>[Same]<br>{4.4} |

### 2277 Table 2 RM Destination Sequence State Transition Table

| Frants                                               | Sequence States                                              |                                                               |                                                                          |  |
|------------------------------------------------------|--------------------------------------------------------------|---------------------------------------------------------------|--------------------------------------------------------------------------|--|
| Events                                               | None                                                         | Created                                                       | Closed                                                                   |  |
| CreateSequence<br>(successful)<br>[msg/int]<br>{3.1} | Xmit Create Sequence<br>Response<br>[Created]<br>{3.1}       | N/A                                                           | N/A                                                                      |  |
| CreateSequence (unsuccessful) [msg/int] {3.1}        | Generate Create Sequence<br>Refused Fault<br>[None]<br>{3.1} | N/A                                                           | N/A                                                                      |  |
| Message (with message number within range) [msg]     | Generate Unknown Sequence<br>Fault<br>[Same]<br>{4.3}        | Accept Message;<br><xmit seqack=""><br/>[Same]</xmit>         | Generate Sequence Closed<br>Fault (with SeqAck+Final)<br>[Same]<br>{3.2} |  |
| Message (with message number outside of range) [msg] | Generate Unknown Sequence<br>Fault<br>[Same]<br>{4.3}        | Xmit Message Number Rollover<br>Fault<br>[Same]<br>{3.4}{4.5} | Generate Sequence Closed<br>Fault (with SeqAck+Final)<br>[Same]<br>{3.2} |  |
| <ackrequested><br/>[msg]<br/>{3.5}</ackrequested>    | Generate Unknown Seq Fault [Same] {4.3}                      | Xmit SeqAck<br>[Same]<br>{3.5}                                | Xmit SeqAck+Final<br>[Same]<br>{3.6}                                     |  |

| Frants                                                                | Sequence States                                       |                                                              |                                                        |  |  |
|-----------------------------------------------------------------------|-------------------------------------------------------|--------------------------------------------------------------|--------------------------------------------------------|--|--|
| Events                                                                | None                                                  | Created                                                      | Closed                                                 |  |  |
| CloseSequence<br>[msg]<br>{3.2}                                       | Generate Unknown Sequence<br>Fault<br>[Same]<br>{4.3} | Xmit CloseSequence Response with SeqAck+Final [Closed] {3.2} | Generate Sequence Closed<br>Fault<br>[Same]<br>{4.7}   |  |  |
| <closesequence<br>autonomously&gt;<br/>[int]</closesequence<br>       | N/A                                                   | No Action<br>[Closed]                                        | N/A                                                    |  |  |
| TerminateSequence [msg] {3.3)                                         | Generate Unknown Sequence<br>Fault<br>[Same]<br>{4.3} | Xmit Terminate Sequence<br>Response<br>[None]<br>{3.3}       | Xmit Terminate Sequence<br>Response<br>[None]<br>{3.3} |  |  |
| UnknownSequence Fault [msg] {4.3}                                     |                                                       | Terminate Sequence<br>[None]<br>{4.3}                        | Terminate Sequence<br>[None]<br>{4.3}                  |  |  |
| SequenceTerminated Fault [msg] {4.2}                                  |                                                       | Terminate Sequence<br>[None]<br>{4.2}                        | Terminate Sequence<br>[None]<br>{4.2}                  |  |  |
| Invalid Acknowledgement Fault                                         | N/A                                                   |                                                              |                                                        |  |  |
| [msg]<br>{4.4}                                                        |                                                       |                                                              |                                                        |  |  |
| Expires exceeded [int]                                                | N/A                                                   | Terminate Sequence<br>[None]<br>{3.4}                        | Terminate Sequence<br>[None]<br>{3.4}                  |  |  |
| <seq acknowledgement<br="">autonomously&gt;<br/>[int]<br/>{3.6}</seq> | N/A                                                   | Xmit SeqAck<br>[Same]<br>{3.6}                               | Xmit SeqAck+Final<br>[Same]<br>{3.6}                   |  |  |
| Non WSRM message when<br>WSRM required<br>[msg]<br>{4.8}              | Generate WSRMRequired Fault [Same] {4.8}              | Generate WSRMRequired Fault [Same] {4.8}                     | Generate WSRMRequired Fault [Same] {4.8}               |  |  |

2278 The following two tables apply only if the MakeConnection mechanism is utilized.

### 2279 Table 3 Sending Endpoint Message Transfer Engine

| Event                                                                  | None                          | Queued n=1                    | Queued, n>1                                                                            |
|------------------------------------------------------------------------|-------------------------------|-------------------------------|----------------------------------------------------------------------------------------|
| Message destined to anon Endpoint when channel unavailable [int] {3.7} | Queue message<br>[Queued n=1] | Queue message<br>[Queued n>1] | Queue message<br>[Queued n>1]                                                          |
| MakeConnection<br>[msg]<br>{3.7}                                       |                               | [none]                        | Xmit message with<br>MessagePending<br>[if n=2 then (Queued n=1)<br>else (Queued n>1)] |

## 2280 Table 4 Receiving Endpoint Message Transfer Engine

| Event                                                | None | Polling                             |
|------------------------------------------------------|------|-------------------------------------|
| Expectation of unreceived message [int, unspecified] | l .  | No Action<br>[Same]                 |
| Polling trigger [int, unspecified]                   | l .  | Xmit MakeConnection [Polling] (3.7) |

## 281 Appendix E. Acknowledgments

2291

2292

2293

2294

2295

2296 2297

2298

This document is based on initial contribution to OASIS WS-RX Technical Committee by the following authors:

Ruslan Bilorusets(BEA), Don Box(Microsoft), Luis Felipe Cabrera(Microsoft), Doug Davis(IBM),
Donald Ferguson(IBM), Christopher Ferris-Editor(BM), Tom Freund(IBM), Mary Ann Hondo(IBM),
John Ibbotson(IBM), Lei Jin(BEA), Chris Kaler(Microsoft), David Langworthy-Editor(Microsoft),
Amelia Lewis(TIBCO Software), Rodney Limprecht(Microsoft), Steve Lucco(Microsoft), Don
Mullen(TIBCO Software), Anthony Nadalin(IBM), Mark Nottingham(BEA), David Orchard(BEA),
Jamie Roots(IBM), Shivajee Samdarshi(TIBCO Software), John Shewchuk(Microsoft), Tony
Storey(IBM).

The following individuals have provided invaluable input into the initial contribution:

Keith Ballinger(Microsoft), Stefan Batres(Microsoft), Rebecca Bergersen(Iona), Allen Brown(Microsoft), Michael Conner(IBM), George Copeland(Microsoft), Francisco Curbera(IBM), Paul Fremantle(IBM), Steve Graham(IBM), Pat Helland(Microsoft), Rick Hill(Microsoft), Scott Hinkelman(IBM), Tim Holloway(IBM), Efim Hudis(Microsoft), David Ingham(Microsoft), Gopal Kakivaya(Microsoft), Johannes Klein(Microsoft), Frank Leymann(IBM), Martin Nally(IBM), Peter Niblett(IBM), Jeffrey Schlimmer(Microsoft), James Snell(IBM), Keith Stobie(Microsoft), Satish Thatte(Microsoft), Stephen Todd(IBM), Sanjiva Weerawarana(IBM), Roger Wolter(Microsoft).

2299 The following individuals were members of the committee during the development of this specification:

Abbie Barbir(Nortel), Charlton Barreto(Adobe), Stefan Batres(Microsoft), Hamid Ben 2300 Malek(Fujitsu), Andreas Bjarlestam(Ericsson), Toufic Boubez(Layer 7), Doug Bunting(Sun), Lloyd 2301 Burch(Novell), Steve Carter(Novell), Martin Chapman(Oracle), Dave Chappell(Sonic), Paul 2302 Cotton(Microsoft), Glen Daniels(Sonic), Doug Davis(IBM), Blake Dournaee(Intel), Jacques 2303 Durand(Fujitsu), Colleen Evans(Microsoft), Christopher Ferris(IBM), Paul Fremantle(WSO2), 2304 2305 Robert Freund(Hitachi), Peter Furniss(Erebor), Marc Goodner(Microsoft), Alastair Green(Choreology), Mike Grogan(Sun), Ondrej Hrebicek(Microsoft), Kazunori Iwasa(Fujitsu), 2306 2307 Chamikara Jayalath(WSO2), Lei Jin(BEA), Ian Jones(BTplc), Anish Karmarkar(Oracle), Paul Knight(Nortel), Dan Leshchiner(Tibco), Mark Little(JBoss), Lily Liu(webMethods), Matt 2308 2309 Lovett(IBM), Ashok Malhotra(Oracle), Jonathan Marsh(Microsoft), Daniel Millwood(IBM), Jeff Mischkinsky(Oracle), Nilo Mitra(Ericsson), Peter Niblett(IBM), Duane Nickull(Adobe), Eisaku 2310 Nishiyama(Hitachi), Dave Orchard(BEA), Chouthri Palanisamy(NEC), Sanjay Patil(SAP), Gilbert 2311 Pilz(BEA), Martin Raepple(SAP), Eric Rajkovic(Oracle), Stefan Rossmanith(SAP), Tom 2312 Rutt(Fujitsu), Rich Salz(IBM), Shivajee Samdarshi(Tibco), Vladimir Videlov(SAP), Claus von 2313 Riegen(SAP), Pete Wenzel(Sun), Steve Winkler(SAP), Ümit Yalçinalp(SAP), Nobuyuki 2314 2315 Yamamoto(Hitachi).

# 2316 Appendix F. Revision History

| Rev   | Date       | By Whom            | What                                                                                   |
|-------|------------|--------------------|----------------------------------------------------------------------------------------|
| wd-01 | 2005-07-07 | Christopher Ferris | Initial version created based on submission by the authors.                            |
| ws-02 | 2005-07-21 | Doug Davis         | I011 (PT0S) added                                                                      |
| wd-02 | 2005-08-16 | Anish Karmarkar    | Trivial editorial changes                                                              |
| ws-03 | 2005-09-15 | Doug Davis         | I019 and i028 (CloseSeq) added                                                         |
| wd-05 | 2005-09-26 | Gilbert Pilz       | i005 (Source resend of nacks messages when ack already received) added.                |
| wd-05 | 2005-09-27 | Doug Davis         | i027 (InOrder delivery assurance spanning multiple sequences) added                    |
| wd-05 | 2005-09-27 | Doug Davis         | i020 (Semantics of "At most once" Delivery Assurance) added                            |
| wd-05 | 2005-09-27 | Doug Davis         | i034 (Fault while processing a piggy-backed RM header) added                           |
| wd-05 | 2005-09-27 | Doug Davis         | i033 (Processing model of NACKs) added                                                 |
| wd-05 | 2005-09-27 | Doug Davis         | i031 (AckRequested schema inconsistency) added                                         |
| wd-05 | 2005-09-27 | Doug Davis         | i025 (SeqAck/None) added                                                               |
| wd-05 | 2005-09-27 | Doug Davis         | i029 (Remove dependency on WS-Security) added                                          |
| wd-05 | 2005-09-27 | Doug Davis         | i039 (What does 'have a mU attribute' mean) added                                      |
| wd-05 | 2005-09-27 | Doug Davis         | i040 (Change 'optiona'/'required' to 'OPTIONAL'/'REQUIRED') added                      |
| wd-05 | 2005-09-30 | Anish Karmarkar    | i017 (Change NS to http://docs.oasis-<br>open.org/wsrm/200510/)                        |
| wd-05 | 2005-09-30 | Anish Karmarkar    | i045 (Include SecureConversation as a reference and move it to non-normative citation) |
| wd-05 | 2005-09-30 | Anish Karmarkar    | i046 (change the type of wsrm:FaultCode element)                                       |
| wd-06 | 2005-11-02 | Gilbert Pilz       | Start wd-06 by changing title page from cd-01.                                         |
| wd-06 | 2005-11-03 | Gilbert Pilz       | i047 (Reorder spec sections)                                                           |
| wd-07 | 2005-11-17 | Gilbert Pilz       | Start wd-07                                                                            |
| wd-07 | 2005-11-28 | Doug Davis         | i071 – except for period in Appendix headings                                          |
| wd-07 | 2005-11-28 | Doug Davis         | i10                                                                                    |
| wd-07 | 2005-11-28 | Doug Davis         | i030                                                                                   |
| wd-07 | 2005-11-28 | Doug Davis         | i037                                                                                   |
| wd-07 | 2005-11-28 | Doug Davis         | i038                                                                                   |
| wd-07 | 2005-11-28 | Doug Davis         | i041                                                                                   |
| wd-07 | 2005-11-28 | Doug Davis         | i043                                                                                   |
| wd-07 | 2005-11-28 | Doug Davis         | i044                                                                                   |

| Davi  | Data       | D. Mile and    | Mirak                                                                                                    |
|-------|------------|----------------|----------------------------------------------------------------------------------------------------|
| Rev   | Date       | By Whom        | What                                                                                                    |
| wd-07 | 2005-11-28 | Doug Davis     | i048                                                                                                    |
| wd-07 | 2005-11-28 | Doug Davis     | i051                                                                                                    |
| wd-07 | 2005-11-28 | Doug Davis     | i053                                                                                                    |
| wd-07 | 2005-11-28 | Doug Davis     | i059                                                                                                    |
| wd-07 | 2005-11-28 | Doug Davis     | i062                                                                                                    |
| wd-07 | 2005-11-28 | Doug Davis     | i063                                                                                                    |
| wd-07 | 2005-11-28 | Doug Davis     | i065                                                                                                    |
| wd-07 | 2005-11-28 | Doug Davis     | i067                                                                                                    |
| wd-07 | 2005-11-28 | Doug Davis     | i068                                                                                                    |
| wd-07 | 2005-11-28 | Doug Davis     | i069                                                                                                    |
| wd-07 | 2005-11-28 | Doug Davis     | Fix bulleted list (#2) in section 2.3                                                                                                    |
| wd-07 | 2005-11-29 | Gilbert Pilz   | i074 (Use of [tcShortName] in artifact locations namespaces, etc)                                                                                                    |
| wd-07 | 2005-11-29 | Gilbert Pilz   | i071 – Fixed styles and formating for TOC. Fixed styles of the appendix headings.                                                                                            |
| wd-07 | 2005-11-30 | Doug Davis     | Removed dup definition of "Receive"                                                                                                    |
| wd-07 | 2005-11-30 | Gilbert Pilz   | Fixed lost formatting from heading for Namespace section. Fixed style of text body elements to match OASIS example documents. Fixed tables to match OASIS example documents. |
| wd-07 | 2005-12-01 | Gilbert Pilz   | Updated fix for i074 to eliminate trailing '/'. Added corresponding text around action IRI composition.                                                                      |
| wd-07 | 2005-12-01 | Gilbert Pilz   | Use non-fixed fields for date values on both title page and body footers.                                                                                                    |
| wd-07 | 2005-12-01 | Doug Davis     | Alphabetize the glossary                                                                                                    |
| wd-07 | 2005-12-02 | Doug Davis     | i064                                                                                                    |
| wd-07 | 2005-12-02 | Doug Davis     | i066                                                                                                    |
| wd-08 | 2005-12-15 | Doug Davis     | Add back in RM Source to glossary                                                                                                    |
| wd-08 | 2005-12-15 | Steve Winkler  | Doug added Steve's editorial nits                                                                                                    |
| wd-08 | 2005-12-21 | Doug Davis     | i050                                                                                                    |
| wd-08 | 2005-12-21 | Doug Davis     | i081                                                                                                    |
| wd-08 | 2005-12-21 | Doug Davis     | i080 – but i050 negates the need for any changes                                                                                                    |
| wd-08 | 2005-12-21 | Doug Davis     | i079                                                                                                    |
| wd-08 | 2005-12-21 | Doug Davis     | I076 – didn't add text about "replies" since the RMD to RMS sequence could be used for any message not just replies                                                          |
| wd-08 | 2005-12-21 | Umit Yalcinalp | Action Su03: removed wsse from Table 1                                                                                                    |
| wd-08 | 2005-12-21 | Umit Yalcinalp | I057 per Sunnyvale F2F 2005, Cleaned up some formatting errors in contributors                                                                                               |
| wd-08 | 2005-12-27 | Doug Davis     | i060                                                                                                    |
| wd-08 | 2005-12-27 | Gilbert Pilz   | Moved schema and WSDL files to their own artifacts. Converted source document to                                                                                             |

| Rev   | Date       | By Whom               | What                                                                                                    |
|-------|------------|-----------------------|----------------------------------------------------------------------------------------------------|
| ILCV  | Date       | By Whom               | OpenDocument Text format. Changed line                                                                                                    |
|       |            |                       | numbers to be a single style.                                                                                                    |
| wd-08 | 2005-12-28 | Anish Karmarkar       | Included a section link to c:\temp\wsrm-1.1-schema-200510.xsd and to c:\temp\wsrm-1.1-wsdl-200510.wsdl                                                                              |
| wd-08 | 2006-01-04 | Gilbert Pilz          | Fixed formatting for included sections.                                                                                                    |
| wd-08 | 2006-01-05 | Gilbert Pilz          | Created links for unused references. Fixed exemplars for CloseSequence and CloseSequenceResponse.                                                                                   |
| wd-09 | 2006-01-11 | Doug Davis            | Minor tweaks to text/typos.                                                                                                    |
| wd-10 | 2006-01-23 | Doug Davis            | Accept all changes from wd-09                                                                                                    |
|       |            |                       | Make some minor editoral tweaks from Marc's comments.                                                                                                    |
| wd-10 | 2006-02-14 | Doug Davis            | Issue 082 resolution                                                                                                    |
| wd-10 | 2006-02-14 | Doug Davis            | Issue 083 resolution                                                                                                    |
| wd-10 | 2006-02-14 | Doug Davis            | Issue 085 resolution                                                                                                    |
| wd-10 | 2006-02-14 | Doug Davis            | Issues 086, 087 resolutions                                                                                                    |
|       |            |                       | Defined MessageNumberType                                                                                                    |
| wd-10 | 2006-02-15 | Doug Davis            | Issue 078 resolution                                                                                                    |
| wd-10 | 2006-02-15 | Doug Davis            | Issue 094 resolution                                                                                                    |
| wd-10 | 2006-02-15 | Doug Davis            | Issue 095 resolution                                                                                                    |
| wd-10 | 2006-02-15 | Gilbert Pilz          | Issue 088 – added namespace URI link to namespace URI; added text explaining that this URI could be dereferenced to produce the RDDL doc; added non-normative reference to RDDL 2.0 |
| wd-10 | 2006-02-17 | Anish Karmarkar       | Namespace changed to 200602 for both WSDL and XSD docs.                                                                                                    |
| wd-10 | 2006-02-17 | Anish Karmarkar       | Issue i087 as it applies to WSRM spec.                                                                                                    |
| wd-10 | 2006-02-17 | Anish Karmarkar       | Added titles and minor text for state table (issue i058).                                                                                                    |
| wd-11 | 2006-02-22 | Doug Davis            | Accept all changes for new WD                                                                                                    |
|       |            |                       | Minor typos fixed                                                                                                    |
| wd-11 | 2006-02-23 | Doug Davis            | s/'close'/close/g – per Marc Goodner                                                                                                    |
|       |            |                       |                                                                                                    |
| wd-11 | 2006-02-27 | Doug Davis            | Added first ref to [URI] – per Marc G again  Issue i061 applied                                                                                                    |
| wd-11 | 2006-02-27 | Doug Davis Doug Davis | Fixed typo around the use of "above" and                                                                                                    |
| wu-11 | 2000-02-20 | Doug Davis            | "below"                                                                                                    |
| wd-11 | 2006-03-01 | Doug Davis            | Minor typos found by Marc Goodner                                                                                                    |
| wd-11 | 2006-03-02 | Doug Davis            | Minor typos found by Matt Lovett                                                                                                    |
| wd-11 | 2006-03-08 | Doug Davis            | Issue 091 applied                                                                                                    |
| wd-11 | 2006-03-08 | Doug Davis            | Issue 092 applied                                                                                                    |
| wd-11 | 2006-03-08 | Doug Davis            | Issue 100 applied                                                                                                    |

| Rev   | Date       | By Whom      | What                                                                                                    |
|-------|------------|--------------|----------------------------------------------------------------------------------------------------|
| wd-12 | 2006-03-20 | Doug Davis   | Added space in "SOAP1.x" – PaulCotton                                                                   |
| wd-12 | 2006-04-11 | Doug Davis   | Issue 007 applied                                                                                       |
| wd-12 | 2006-04-11 | Doug Davis   | Issue 090 applied                                                                                       |
| wd-12 | 2006-04-11 | Doug Davis   | Issue 098 applied                                                                                       |
| wd-12 | 2006-04-11 | Doug Davis   | Issue 099 applied                                                                                       |
| wd-12 | 2006-04-11 | Doug Davis   | Issue 101 applied                                                                                       |
| wd-12 | 2006-04-11 | Doug Davis   | Issue 103 applied                                                                                       |
| wd-12 | 2006-04-11 | Doug Davis   | Issue 104 applied                                                                                       |
| wd-12 | 2006-04-11 | Doug Davis   | Issue 105 applied                                                                                       |
| wd-12 | 2006-04-11 | Doug Davis   | Issue 107 applied                                                                                       |
| wd-12 | 2006-04-11 | Doug Davis   | Issue 109 applied                                                                                       |
| wd-12 | 2006-04-11 | Doug Davis   | Issue 110 applied                                                                                       |
| wd-12 | 2006-04-12 | Doug Davis   | Used "generated" instead of "issue" or "send" when talking about faults.                                |
| wd-12 | 2006-04-24 | Gilbert Pilz | Update references to WS-Addressing to the Proposed Recommendations; update WS-RM namespace to "200604". |
| wd-13 | 2006-05-08 | Gilbert Pilz | i093 part 1; more work needed                                                                           |
| wd-13 | 2006-05-10 | Doug Davis   | Issue 096 applied                                                                                       |
| wd-13 | 2006-05-26 | Gilbert Pilz | i093 part 2; reflects decisions from 2006-05-25 meeting                                                 |
| wd-13 | 2006-05-28 | Gilbert Pilz | Issue 106 applied                                                                                       |
| wd-13 | 2006-05-29 | Gilbert Pilz | Issue 118 applied                                                                                       |
| wd-13 | 2006-05-29 | Gilbert Pilz | Issue 120 applied                                                                                       |
| wd-13 | 2006-05-30 | Gilbert Pilz | Issue 114 applied                                                                                       |
| wd-13 | 2006-05-30 | Gilbert Pilz | Issue 116 applied                                                                                       |
| wd-14 | 2006-06-05 | Gilbert Pilz | Accept all changes; bump WD number                                                                      |
| wd-14 | 2006-06-07 | Doug Davis   | Applied lots of minor edits from Marc Goodner                                                           |
| wd-14 | 2006-06-07 | Doug Davis   | Change a couple of period/sp/sp to period/sp                                                            |
| wd-14 | 2006-06-07 | Doug Davis   | Added a space in "URI])of" – per Marc Goodner                                                           |
| wd-14 | 2006-06-07 | Doug Davis   | Issue 131 applied                                                                                       |
| wd-14 | 2006-06-07 | Doug Davis   | Issue 132 applied                                                                                       |
| wd-14 | 2006-06-07 | Doug Davis   | Issue 119 applied                                                                                       |
| wd-14 | 2006-06-07 | Doug Davis   | Applied lots of minor edits from Doug Davis                                                             |
| wd-14 | 2006-06-07 | Doug Davis   | s/"none"/"full-uri"/ - per Marc Goodner                                                                 |
| wd-14 | 2006-06-12 | Doug Davis   | Complete i106                                                                                           |
| wd-14 | 2006-06-12 | Doug Davis   | Issues 089 applied                                                                                      |
| wd-14 | 2006-06-12 | Doug Davis   | Fix for several RFC2119 keywords – per Anish                                                            |
| wd-15 | 2006-06-12 | Doug Davis   | Accept all changed, dump WD number                                                                      |
| wd-15 | 2006-06-12 | Doug Davis   | Move WSDL after Schema                                                                                  |
| wd-15 | 2006-06-12 | Doug Davis   | Nits – remove tabs, extra [yyy]'s                                                                       |
| wd-15 | 2006-06-14 | Doug Davis   | Remove extra "OPTIONAL"s – Matt Lovett                                                                  |

| Rev   | Date       | By Whom      | What                                                                   |
|-------|------------|--------------|------------------------------------------------------------------------|
| wd-15 | 2006-06-14 | Doug Davis   | Remove blank rows/columns from state table. Fix italics in state table |
| wd-15 | 2006-06-15 | Doug Davis   | Typo – section D was empty                                             |
| wd-15 | 2006-06-16 | Doug Davis   | Issue 125 applied                                                      |
| wd-15 | 2006-06-16 | Doug Davis   | Issue 126 applied                                                      |
| wd-15 | 2006-06-16 | Doug Davis   | Issue 127 applied                                                      |
| wd-15 | 2006-06-16 | Doug Davis   | Issue 133 applied                                                      |
| wd-15 | 2006-06-16 | Doug Davis   | Issue 136 applied                                                      |
| wd-15 | 2006-06-16 | Doug Davis   | Issue 138 applied                                                      |
| wd-15 | 2006-06-16 | Doug Davis   | Issue 135 applied                                                      |
| wd-15 | 2006-06-20 | Doug Davis   | Added all TC members to the ack list                                   |
| wd-15 | 2006-06-22 | Doug Davis   | Issue 129 applied                                                      |
| wd-15 | 2006-06-22 | Doug Davis   | Issue 130 applied                                                      |
| wd-15 | 2006-06-22 | Doug Davis   | Issue 137 applied                                                      |
| wd-15 | 2006-06-26 | Doug Davis   | Issue 111 applied                                                      |
| wd-15 | 2006-06-26 | Doug Davis   | Missed a part of issue 129                                             |
| wd-15 | 2006-06-30 | Doug Davis   | Fixed a typo in schema                                                 |
| wd-15 | 2006-06-30 | Doug Davis   | Issue 141 applied                                                      |
| wd-15 | 2006-06-30 | Doug Davis   | Issue 142 applied                                                      |
| wd-15 | 2006-06-30 | Doug Davis   | Issue 148 applied                                                      |
| wd-15 | 2006-06-30 | Doug Davis   | Issue 149 applied                                                      |
| wd-15 | 2006-06-30 | Doug Davis   | Issue 150 applied                                                      |
| wd-15 | 2006-07-06 | Doug Davis   | Issue 121 applied                                                      |
| wd-15 | 2006-07-21 | Doug Davis   | Issue 139 applied                                                      |
| wd-15 | 2006-07-21 | Doug Davis   | Issue 144 applied                                                      |
| wd-15 | 2006-07-21 | Doug Davis   | Issue 147 applied                                                      |
| wd-15 | 2006-07-21 | Doug Davis   | Issues 122-124 applied                                                 |
| wd-15 | 2006-07-27 | Doug Davis   | Updated list of oasis TC members (i134)                                |
| wd-15 | 2006-07-27 | Doug Davis   | Issue 140 applied                                                      |
| wd-15 | 2006-07-27 | Doug Davis   | Issue 145 applied                                                      |
| wd-15 | 2006-07-27 | Doug Davis   | Issue 143 applied                                                      |
| wd-15 | 2006-07-28 | Doug Davis   | Lots of minor typos found by Matt L.                                   |
| wd-15 | 2006-07-28 | Doug Davis   | Issue 113 applied                                                      |
| wd-15 | 2006-08-04 | Doug Davis   | Update old namespaces – found by PaulC                                 |
| wd-15 | 2006-08-04 | Doug Davis   | Issue 150 applied                                                      |
| wd-15 | 2006-08-04 | Doug Davis   | Minor typos – found by PeterN                                          |
| wd-15 | 2006-08-04 | Doug Davis   | Verify all [refs]                                                      |
| wd-15 | 2006-08-04 | Doug Davis   | Change namespace to 2006/08                                            |
| wd-15 | 2006-08-04 | Doug Davis   | Issue 148 applied                                                      |
| wd-15 | 2006-08-07 | Doug Davis   | Add some new glossary terms – per GilP                                 |
| cd-04 | 2006-08-10 | Gilbert Pilz | Formatting changes for better HTML rendering.                          |

| Rev   | Date       | By Whom      | What                                               |
|-------|------------|--------------|----------------------------------------------------|
| cd-04 | 2006-08-11 | Doug Davis   | Issue 158 applied                                  |
| cd-04 | 2006-08-11 | Doug Davis   | Issue 153 applied                                  |
| cd-04 | 2006-08-11 | Doug Davis   | Issue 156 applied                                  |
| cd-04 | 2006-08-15 | Gilbert Pilz | More formatting changes for better HTML rendering. |

## 2316 Appendix G. Notices

- 2317 OASIS takes no position regarding the validity or scope of any intellectual property or other rights that
- 2318 might be claimed to pertain to the implementation or use of the technology described in this document or
- 2319 the extent to which any license under such rights might or might not be available; neither does it represent
- 2320 that it has made any effort to identify any such rights. Information on OASIS's procedures with respect to
- 2321 rights in OASIS specifications can be found at the OASIS website. Copies of claims of rights made
- 2322 available for publication and any assurances of licenses to be made available, or the result of an attempt
- 2323 made to obtain a general license or permission for the use of such proprietary rights by implementors or
- users of this specification, can be obtained from the OASIS Executive Director.
- 2325 OASIS invites any interested party to bring to its attention any copyrights, patents or patent applications, or
- 2326 other proprietary rights which may cover technology that may be required to implement this specification.
- 2327 Please address the information to the OASIS Executive Director.
- 2328 Copyright (C) OASIS Open (2006). All Rights Reserved.
- 2329 This document and translations of it may be copied and furnished to others, and derivative works that
- 2330 comment on or otherwise explain it or assist in its implementation may be prepared, copied, published and
- 2331 distributed, in whole or in part, without restriction of any kind, provided that the above copyright notice and
- 2332 this paragraph are included on all such copies and derivative works. However, this document itself may
- 2333 not be modified in any way, such as by removing the copyright notice or references to OASIS, except as
- 2334 needed for the purpose of developing OASIS specifications, in which case the procedures for copyrights
- 2335 defined in the OASIS Intellectual Property Rights document must be followed, or as required to translate it
- 2336 into languages other than English.
- 2337 The limited permissions granted above are perpetual and will not be revoked by OASIS or its successors
- 2338 or assigns.
- 2339 This document and the information contained herein is provided on an "AS IS" basis and OASIS
- 2340 DISCLAIMS ALL WARRANTIES, EXPRESS OR IMPLIED, INCLUDING BUT NOT LIMITED TO ANY
- 2341 WARRANTY THAT THE USE OF THE INFORMATION HEREIN WILL NOT INFRINGE ANY RIGHTS OR
- 2342 ANY IMPLIED WARRANTIES OF MERCHANTABILITY OR FITNESS FOR A PARTICULAR PURPOSE.